Definitivo

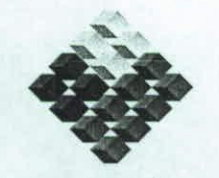

GOBIERNO DE CHILE FUNDACIÓN PARA LA<br>INNOVACIÓN AGRARIA MINISTERIO DE AGRICULTURA

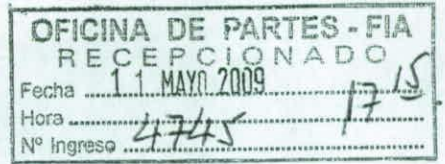

# **PLAN OPERATIVO F UPP 73 01**

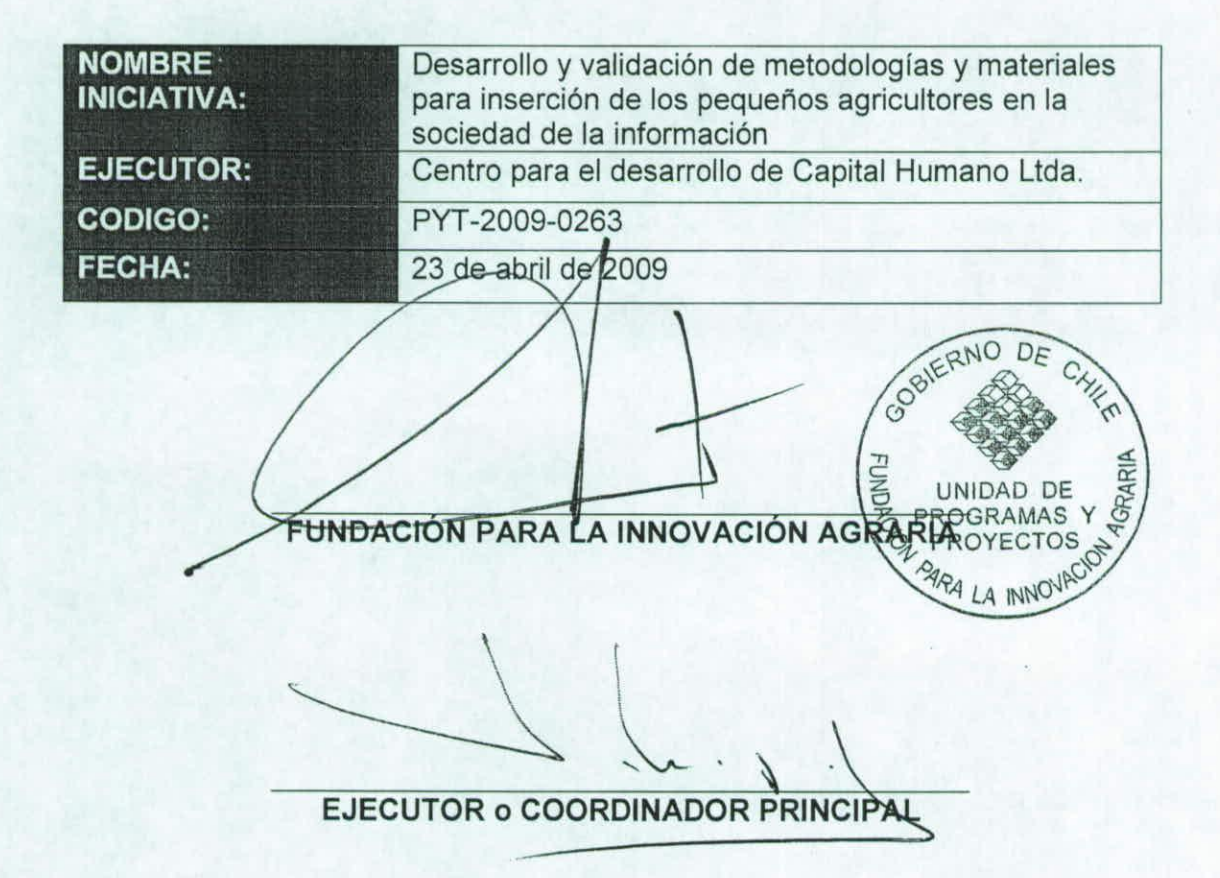

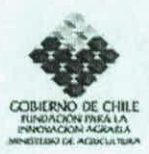

#### **PLAN DE TRABAJO**  $\mathbf{I}$ .

CÓDIGO (Uso interno) PYT-2009-0263

#### 1. Antecedentes generales

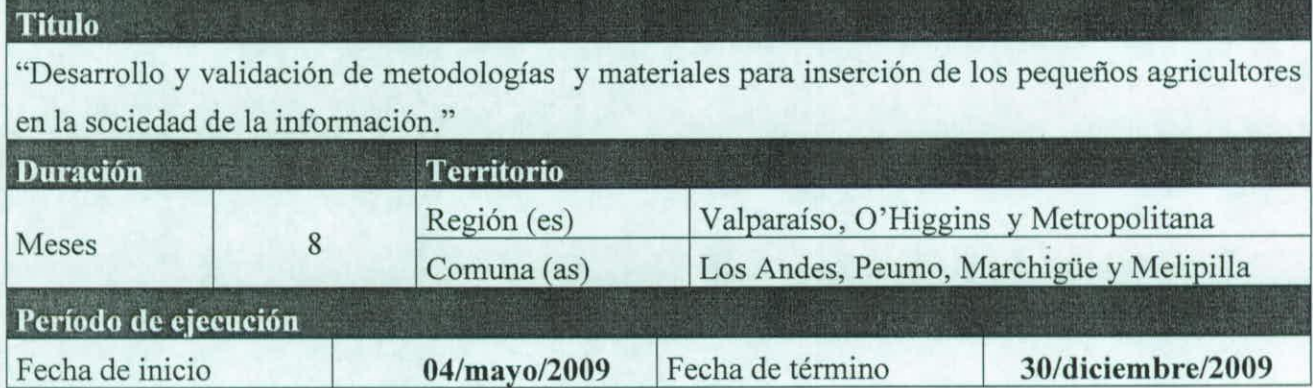

#### 2. Nombre Ejecutor (Entidad Responsable)

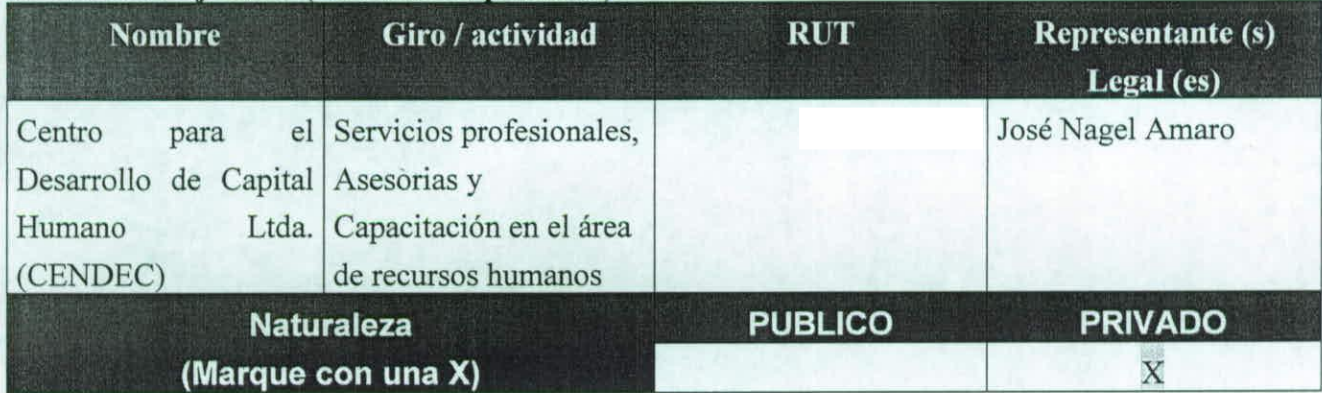

 $\overline{2}$ 

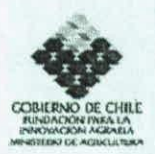

## **3. Identificación Agentes Asociados**

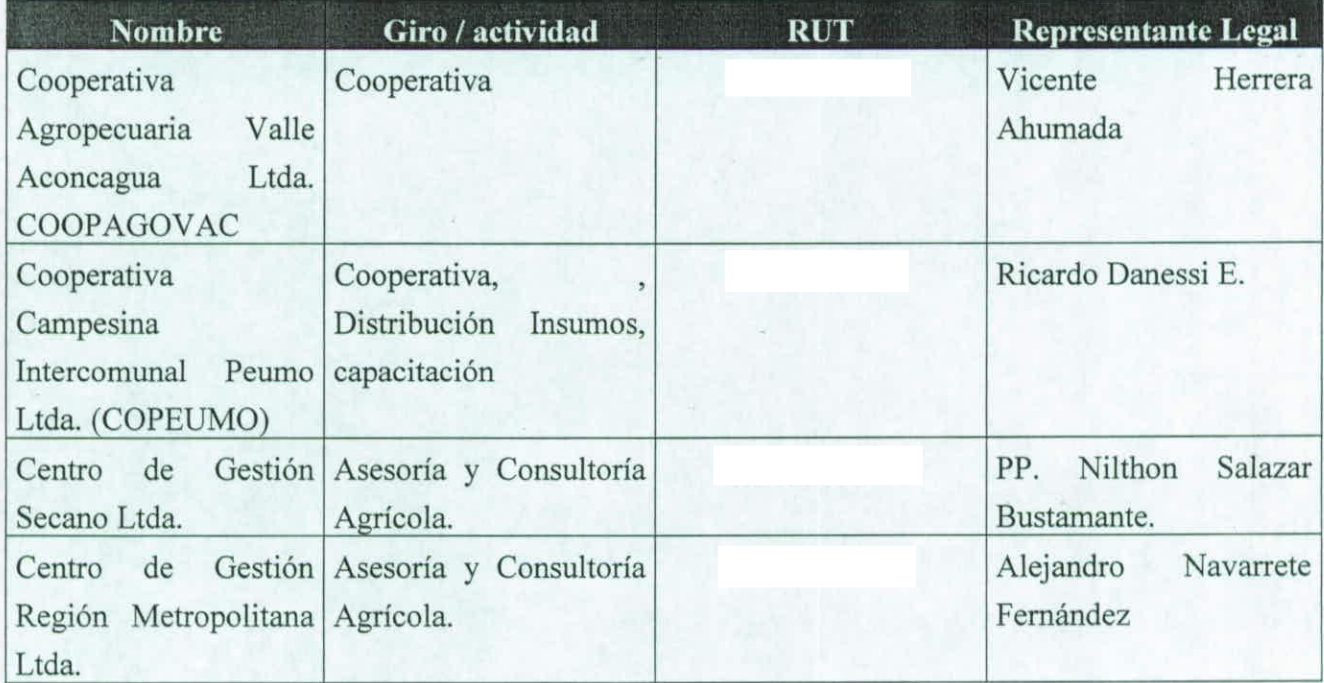

# **4. Coordinadores Princi pal y Alternos**

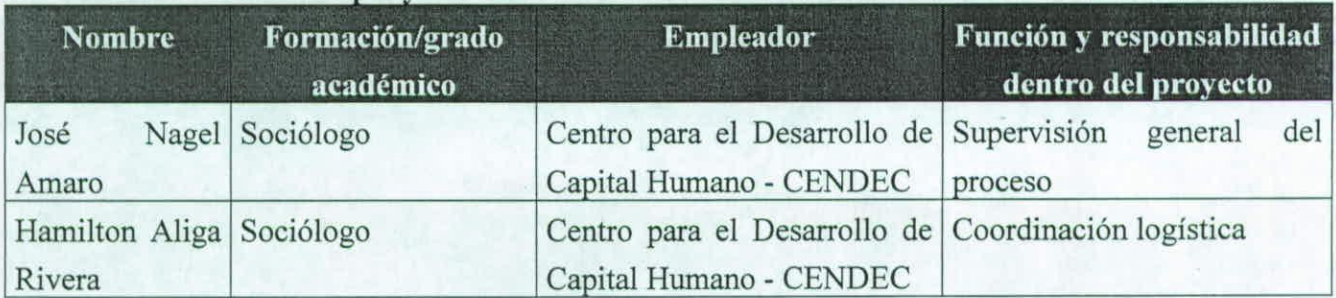

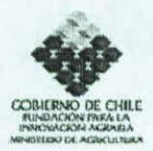

#### S. **Estructura de financiamiento**

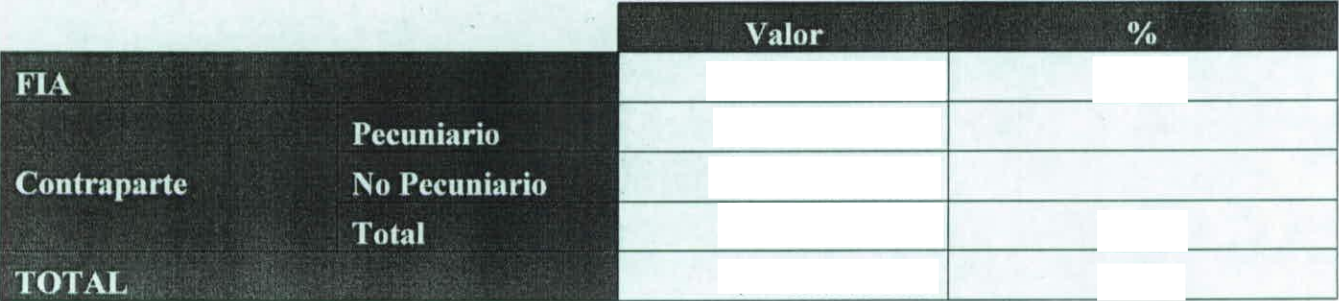

#### **6. Resumen ejecutivo** (máximo 1500 caracteres incluyendo espacios)

El proyecto tiene por objetivo general fortalecer la capacidad de los pequeños agricultores para el manejo de herramientas digitales para la gestión. Para ello se propone generar y validar microsoftwares de control de gestión para pequeños agricultores de los rubros miel, leche, maíz y ovinos. Estos se apoyarán con la validación de módulos, manuales y guías de capacitación susceptibles de uso por técnicos y entidades de apoyo. Paralelamente, se elaborarán y probarán módulos y materiales de capacitación para desarrollar habilidades para acceso y manejo de información para las decisiones empresariales. Las acciones anteriores se complementarán con actividades tendientes a mejorar los flujos de comunicación entre organización y productores introduciendo paulatinamente el uso de medios digitales. La propuesta busca la sostenibilidad futura mediante el fortalecimiento de los recursos humanos de las organizaciones participantes y la modificación de algunas de sus prácticas comunicacionales. En un ámbito más amplio, los microsoftwares y materiales deberían ser de utilidad para todos los productores nacionales de los cuatro rubros involucrados. Con una duración de ocho meses, el proyecto se ejecutará en las regiones de Valparaíso, Metropolitana y O'Higgins, en conjunto con dos cooperativas y dos centros de gestión.

4 \_\_\_

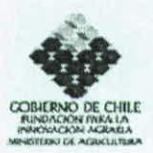

#### 7. **Objetivos de la nronuesta**

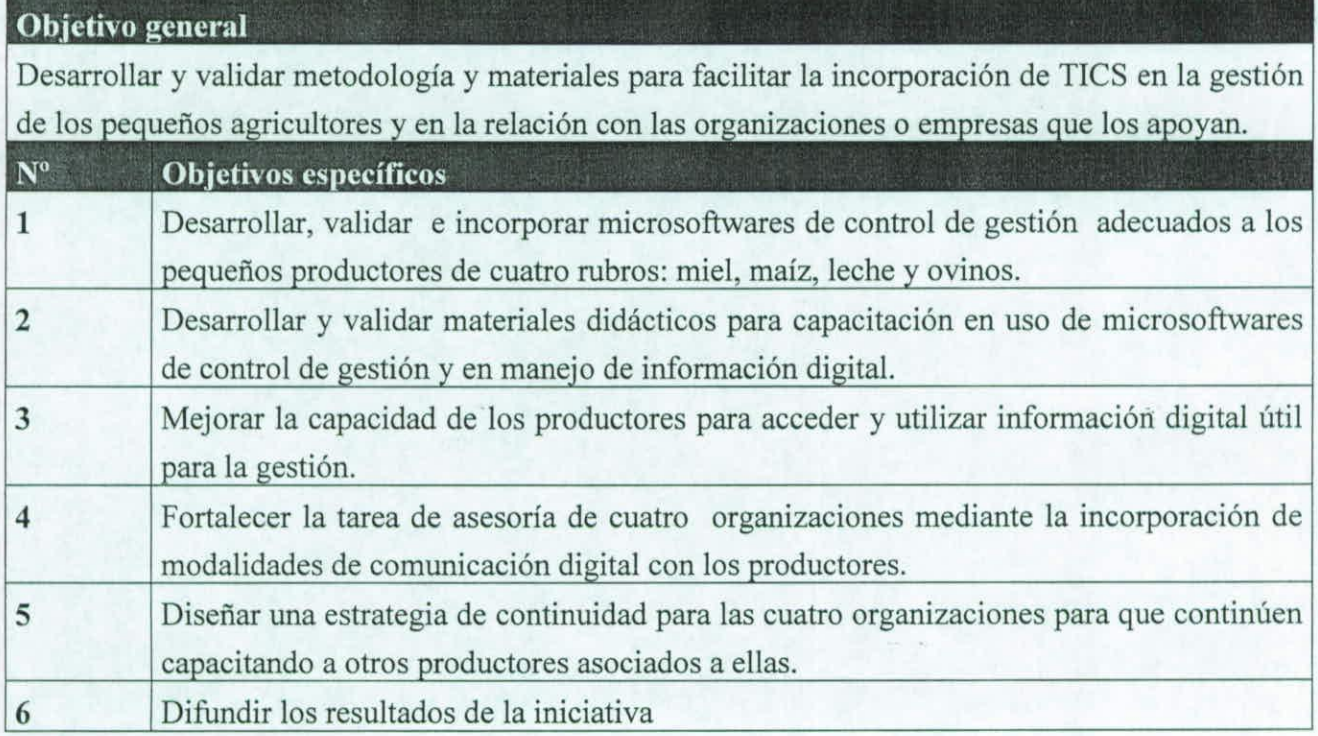

#### **S. Metodología a utilizar** (máximo 5000 caracteres incluyendo espacios)

El proyecto se construye a partir de la metodología desarrollada por CENDEC para la incorporación de las TICS en la gestión de los pequeños productores agropecuarios, la cual parte de los siguientes principios:

- a) La adopción de Tics se produce cuando el productor siente efectivamente que responden a una necesidad y le acarrean un beneficio concreto.
- b) Para que su incorporación se haga efectiva, es preciso que concurran tres elementos fundamentales: disponibilidad de equipos, acceso a conectividad y oferta de información adecuada. Sobre ese trasfondo es posible hacer el trabajo de motivación y capacitación que conducirá a la adopción de la innovación.
- c) La incorporación de las Tics se produce cuando su uso de convierte en un hábito cotidiano que se relaciona con una gama de necesidades, principalmente las relativas a la gestión productiva.
- d) Para que la incorporación se produzca es preciso que se recorran tres etapas: alfabetización digital, incorporación de Tics a los controles de gestión y desarrollo de canacidades de manejo de información.

*5* 

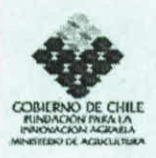

- e) Para lograr la incorporación de Tics a la gestión es preciso desarrollar un proceso que incluya motivación, capacitación, seguimiento y refuerzo de aprendizaje. Esto involucra una acción sostenida destinada a mantener la tensión de aprendizaje hasta que se produce la autonomía total de uso y la consolidación del hábito.
- f) Uno de los escollos que se encuentra para la informatización de la gestión de los pequeños productores es la carencia de software y materiales adecuados. El esfuerzo, en consecuencia es, de simplificar los materiales para reducir su contenido solo a los elementos indispensables.
- g) Un factor acompañante clave es la transformación de los flujos de información hacia y desde los productores y especialmente con sus organizaciones. En la medida en que se incorporen los canales virtuales, se favorecerá el desarrollo del hábito.

A partir de estos elementos se construye una metodología con los siguientes pasos:

- a) Contacto, motivación y compromisos. Esta fase contempla reuniones previas con la organización, captación de la percepción de dirigentes y técnicos sobre el problema y sus posibles soluciones y desarrollo de acuerdos preliminares de trabajo conjunto.
- b) Diagnóstico de Necesidades. Sobre la base de los acuerdos y compromisos se realiza un trabajo conjunto con la organización, con presencia de los técnicos, identificando más específicamente las características y necesidades de los productores, niveles educativos, manejo de Tics y motivaciones existentes para incorporarse al proyecto. Sobre la base de una guía general se identifican las características específicas del rubro y las operaciones básicas que deberá contemplar el microsoftware de control de gestión. En esta etapa se realiza la selección de los productores que participaran en la iniciativa.
- c) Diseño y Desarrollo de Materiales. Sobre el levantamiento de terreno se procede a adaptar o generar los materiales necesarios para la capacitación y a diseñar el software que se utilizará. El primer paso es el filtro de información de terreno para seleccionar las operaciones que el microsoftware deberá contemplar y ajustar los objetivos a que este servirá. Hecho esto, se procede a diseñar específicamente la primera maqueta del software. Sobre esta base se construyen los módulos de capacitación, los manuales y las guías para capacitadores. El microsoftware, en su estructura básica', desarrollado será de propiedad compartida entre el Centro para el Desarrollo de Capital Humano Ltda. (CENDEC) y la Fundación para la Innovación Agraria (FIA)<sup>2</sup>.
- d) Prueba de materiales. La adecuación de los materiales se testea con los equipos técnicos con el fin de ajustarlos más a las realidades de cada grupo de productores.
- e) Elaboración de materiales definitivos. A partir del testeo realizado se rediseñan y corrigen los materiales y se genera el software definitivo.

6

El microsoftware cuenta con una estructura básica que se ajusta a las características de cada rubro que participa en la iniciativa, principalmente en los ítems de ingresos y egresos.

 $<sup>2</sup>$  La propiedad compartida del microsoftware implica que CENDEC y FIA, pueden utilizarlo en *t*otros proyectos con</sup> la autorización previa de la otra parte y siempre debe estar presente la imagen de ambas instituciones.

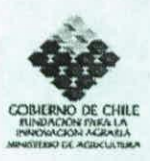

- f) Preparación de capacitadores. Si bien la capacitación podría ser realizada directamente por el personal de CENDEC, se opta por incorporar a los técnicos de las organizaciones con el fin de avanzar hacia la transferencia de capacidades. Los materiales son analizados con ellos y se concuerdan estrategias de enseñanzaaprendizaje para la capacitación de los productores.
- g) Capacitación en software de control de gestión. La capacitación es realizada en grupos no mayores de 14 productores y con la participación de los técnicos de las organizaciones. Contempla un conjunto de módulos de complejidad progresiva desarrollados cada uno en una sesión de media jornada de trabajo y con intervalos no mayores de una semana.
- h) Refuerzo y seguimiento. La metodología contempla algunas sesiones variables de refuerzo y seguimiento realizadas por los técnicos de las organizaciones.
- i) Capacitación en manejo de información. Se estructura en módulos específicos tendientes a desarrollar habilidades de búsqueda, acceso, y manejo de información necesaria para la gestión.
- j) Análisis de flujos de información entre organización y productores. De manera complementaria a las acciones anteriores se realiza un análisis conjunto de los flujos de información habitual entre organización y productores, incluidas las asesorías técnicas, con el fin de identificar aquellas comunicaciones susceptibles de ser digitalizadas y diseñar una estrategia progresiva de incorporación del medio virtual en los hábitos comunicacionales.
- k) Estrategia de continuidad. En conjunto con las organizaciones participantes en la iniciativa se elaborará una estrategia de continuidad y se establecerán los compromisos para que continúen capacitando a otros asociados de las organizaciones.
- 1) Evaluación. Finalmente, se realizan sesiones de evaluación de la experiencia.

**IC-^** F UPP 7301 **^1--** 

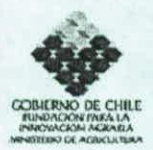

# 9. **Resultados esperados e indicadores**

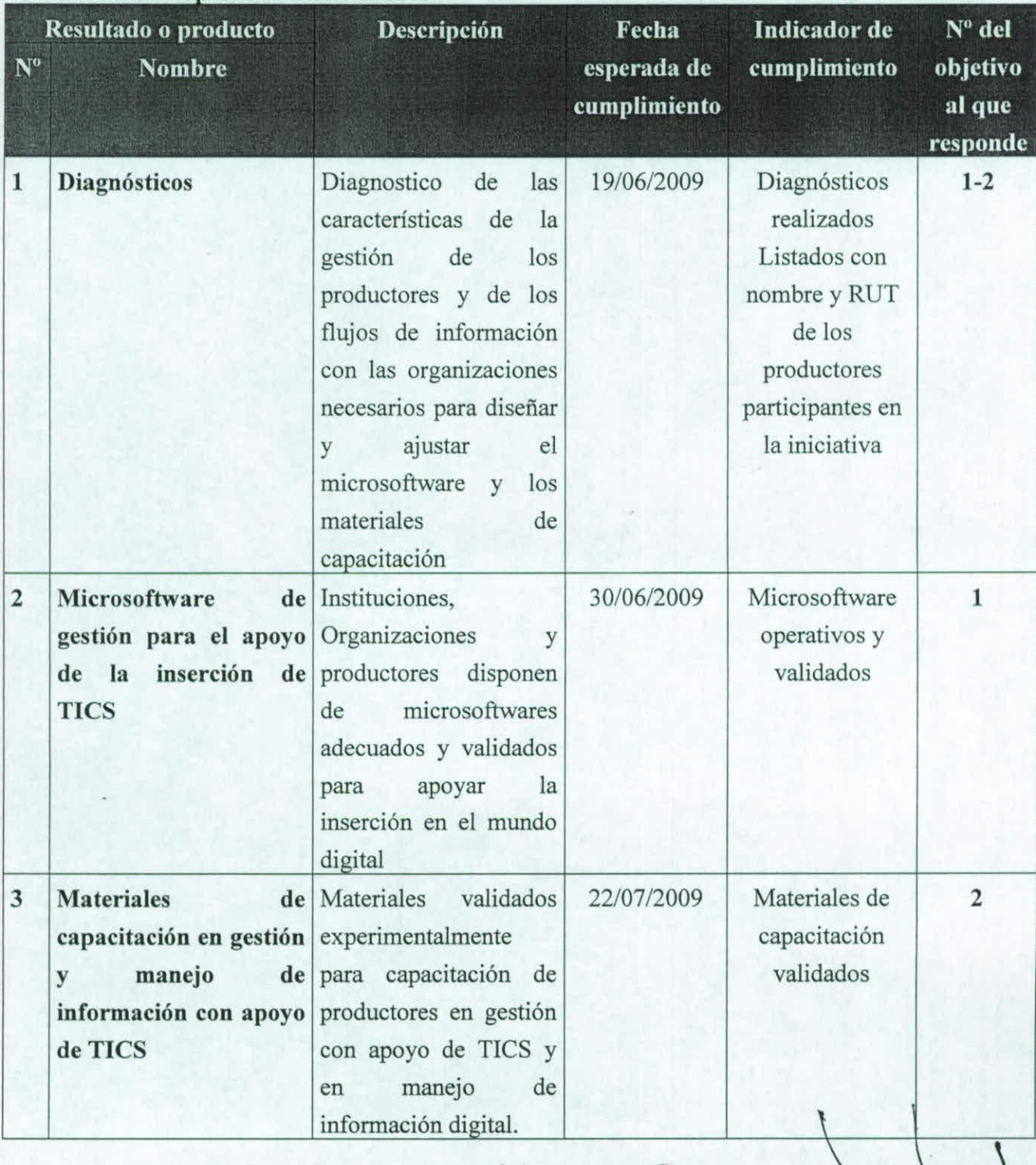

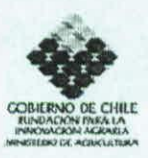

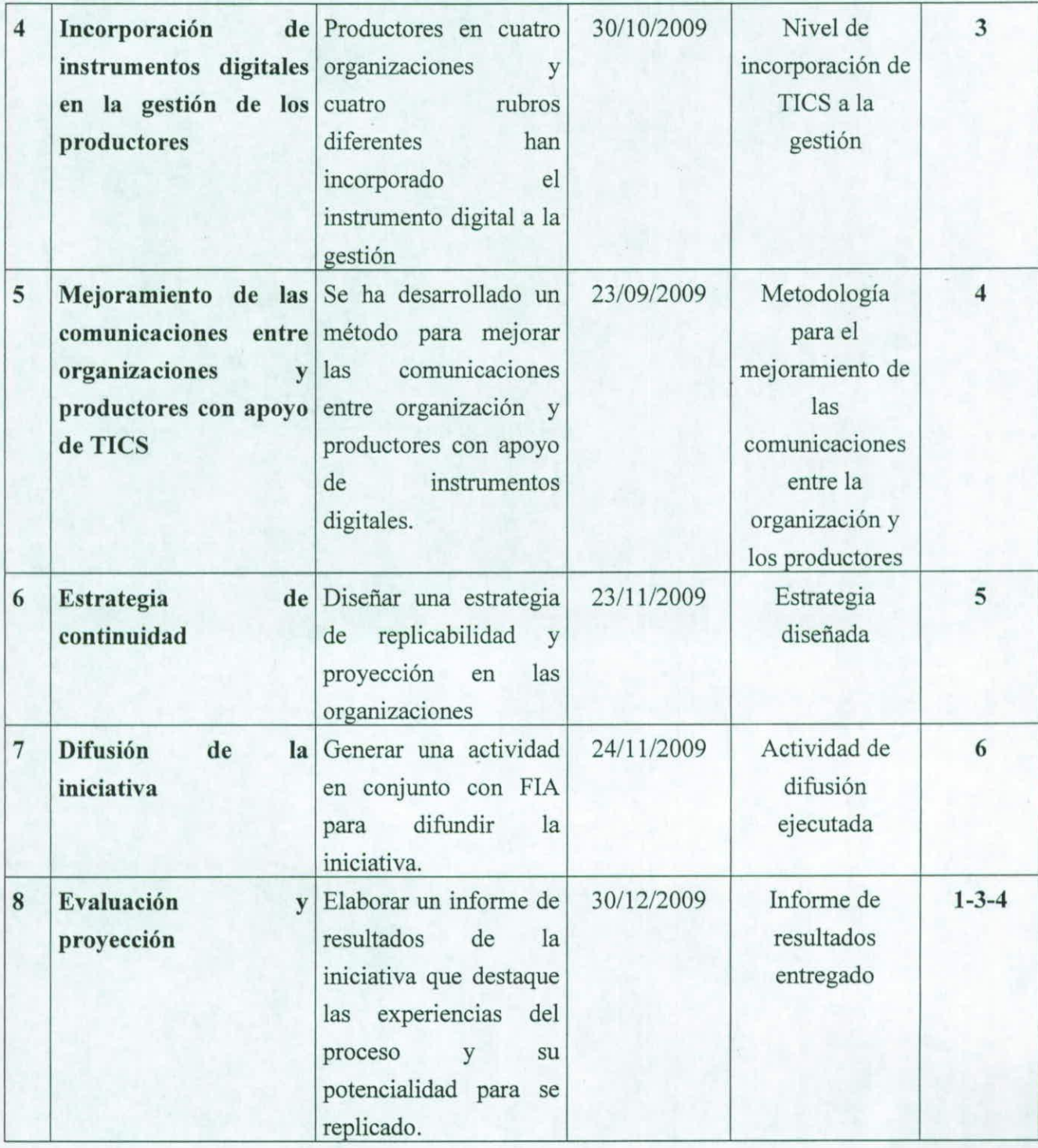

 $\overline{9}$ 

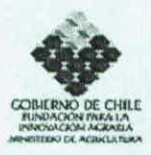

## 10. Hitos Críticos

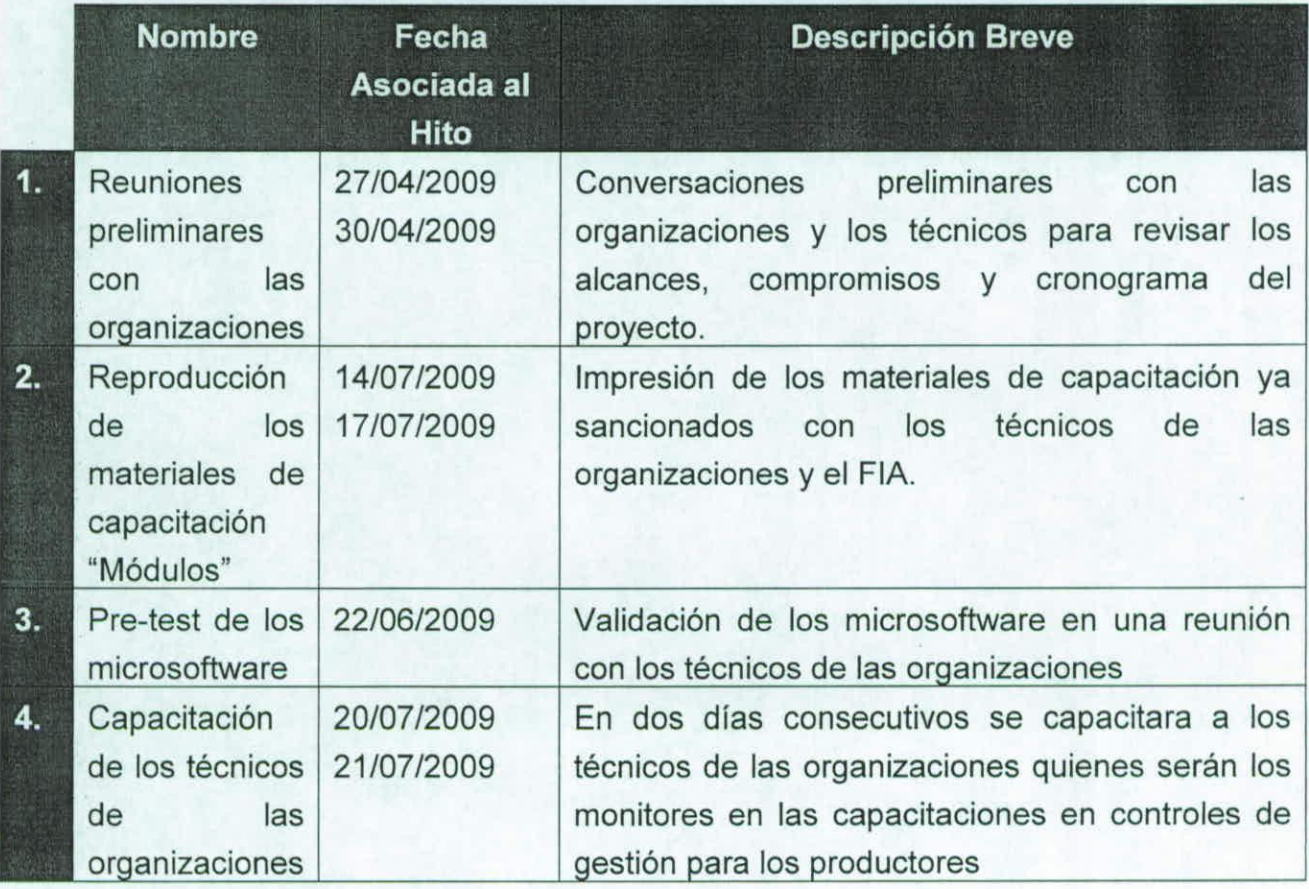

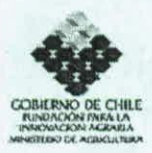

#### 11. Carta Gantt que incluya Hitos Críticos. Se recomienda uso de Microsoft Office Project

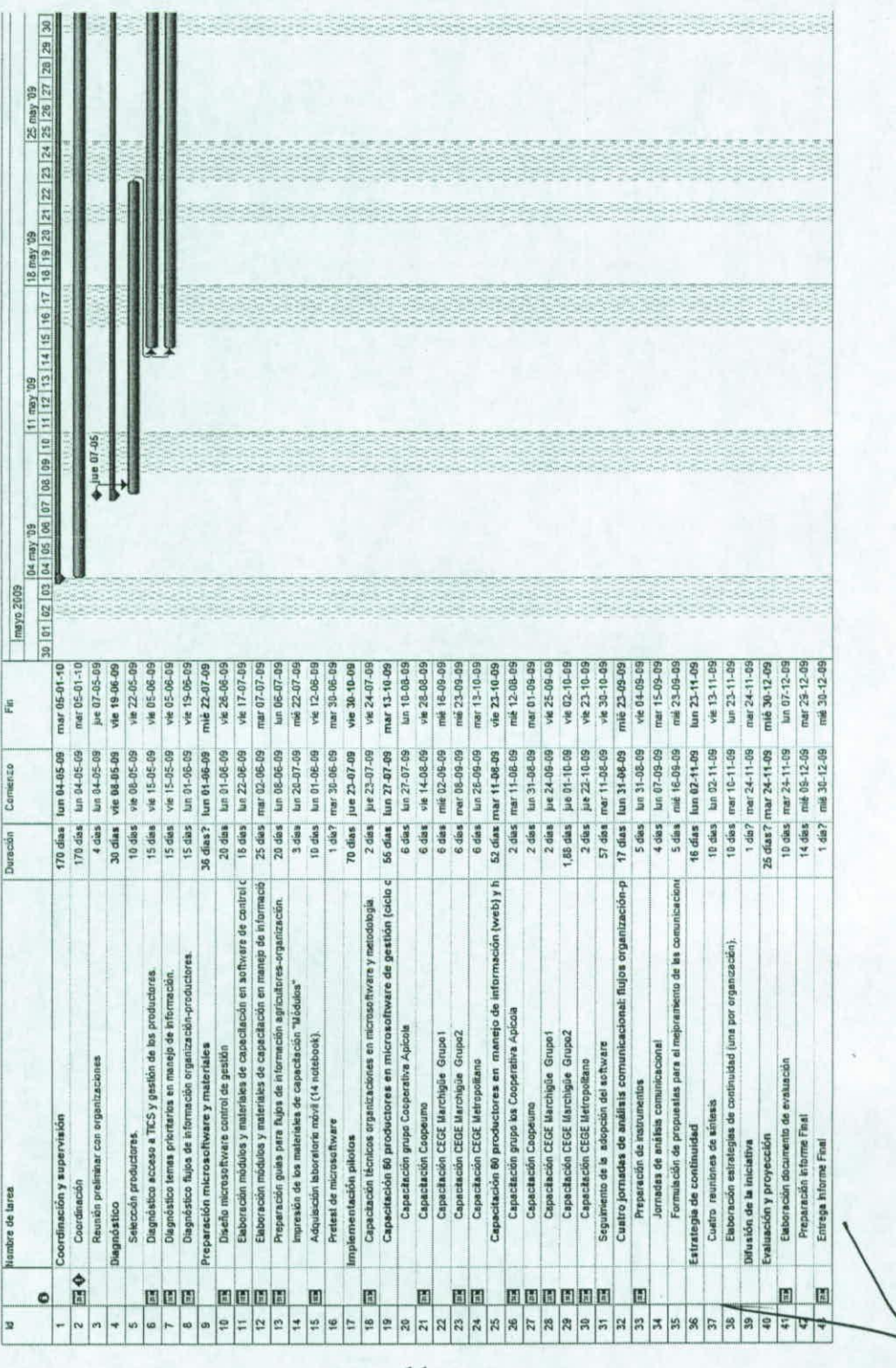

11

Estudios y Proyectos de Innovación Agraria 2008

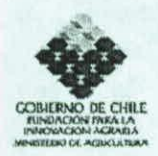

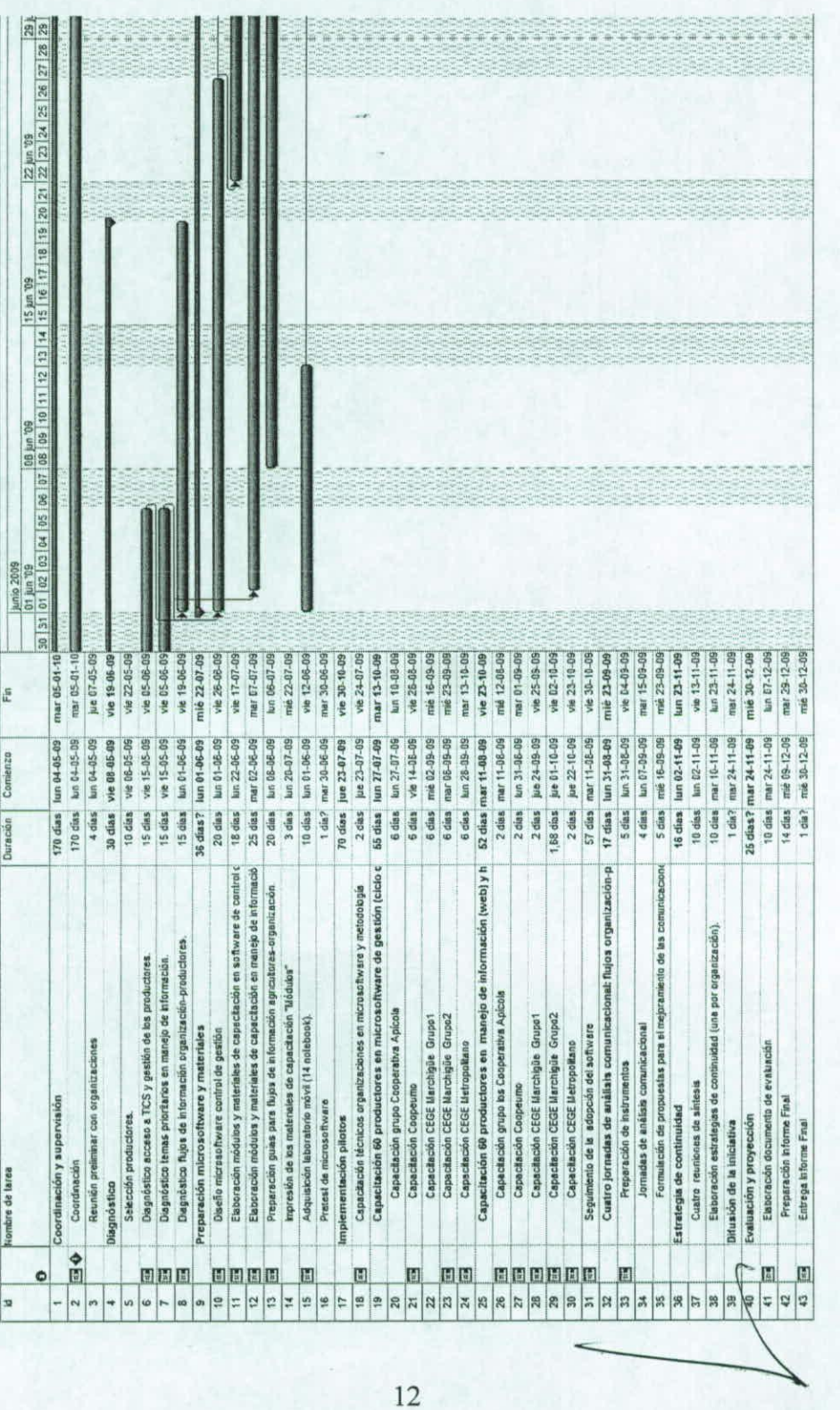

 $FLPP$  7301

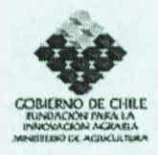

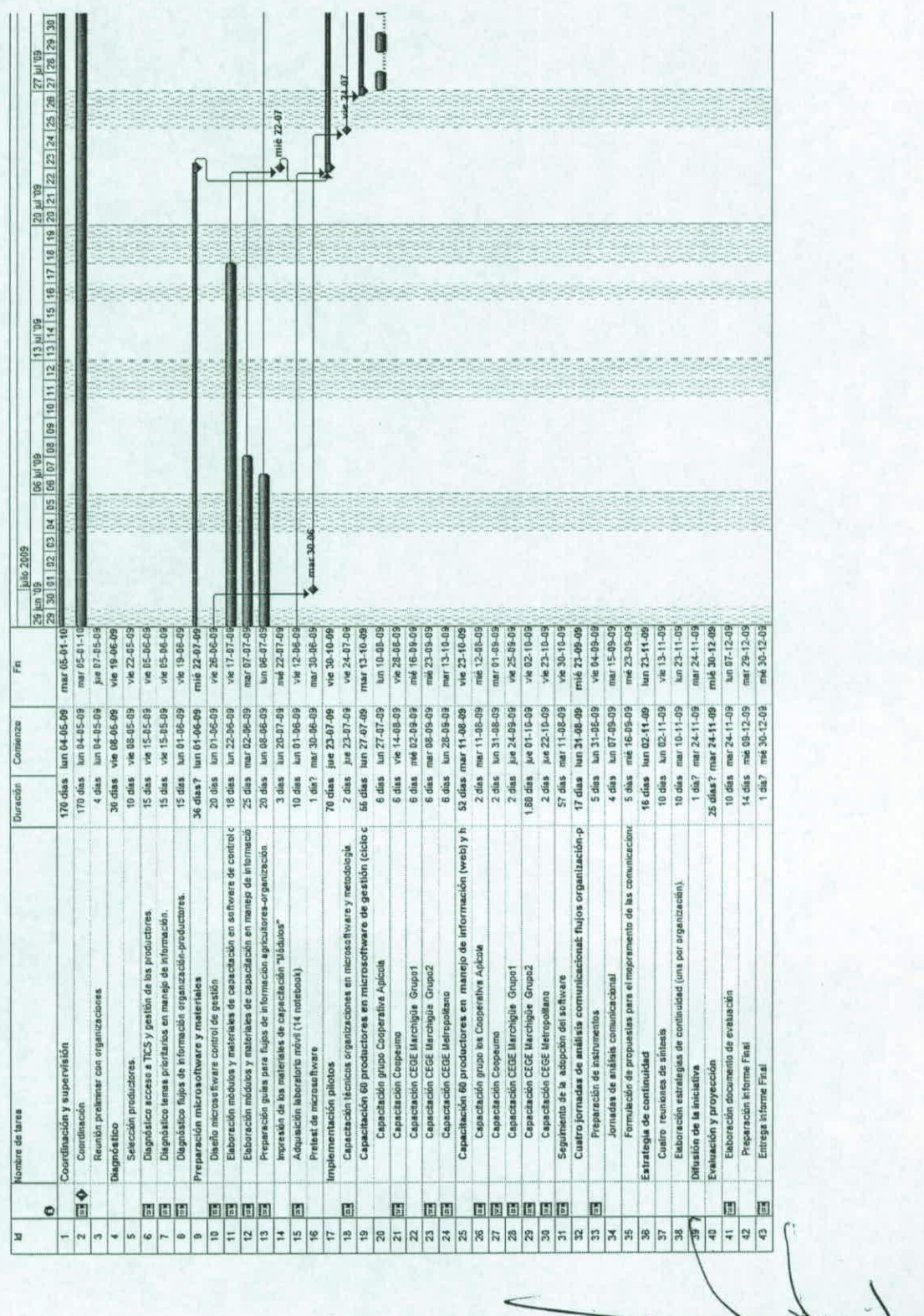

Estudios y Proyectos de Innovación Agraria 2008

**FUPP 7301** 

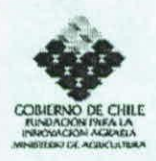

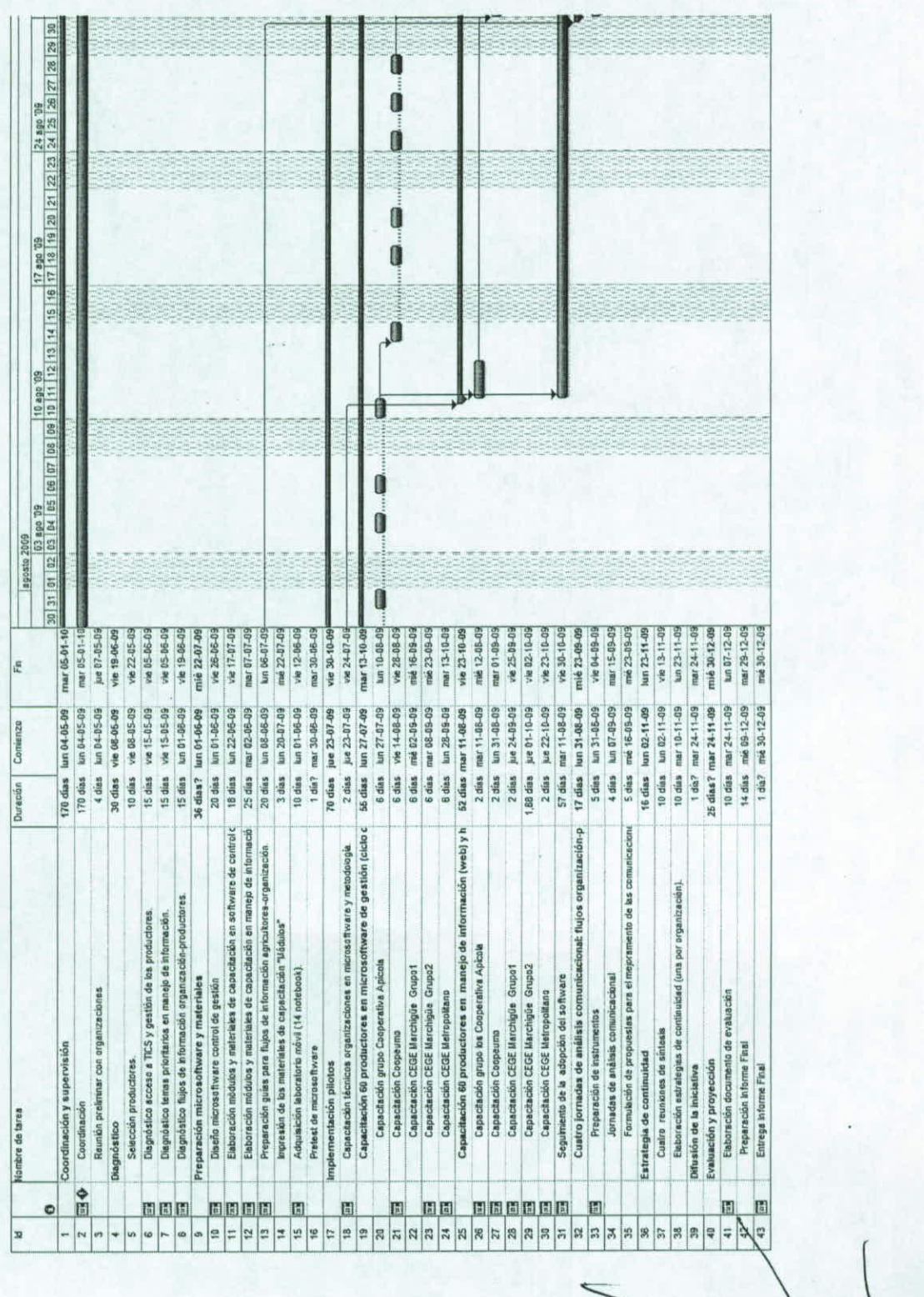

 $14$ 

Estudios y Proyectos de Innovación Agraria 2008

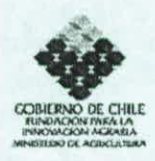

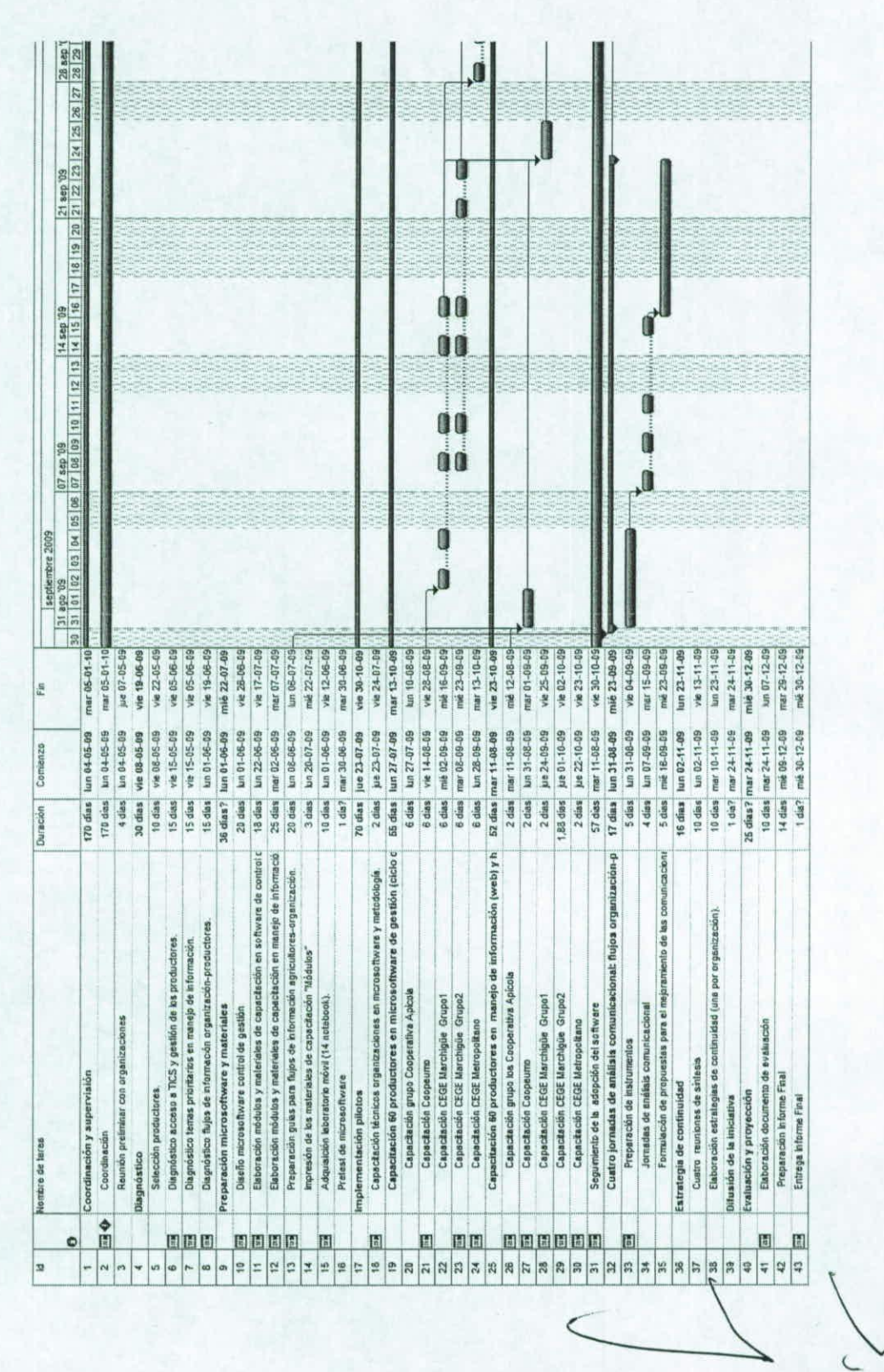

Estudios y Proyectos de Innovación Agraria 2008

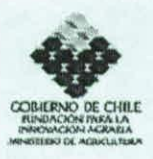

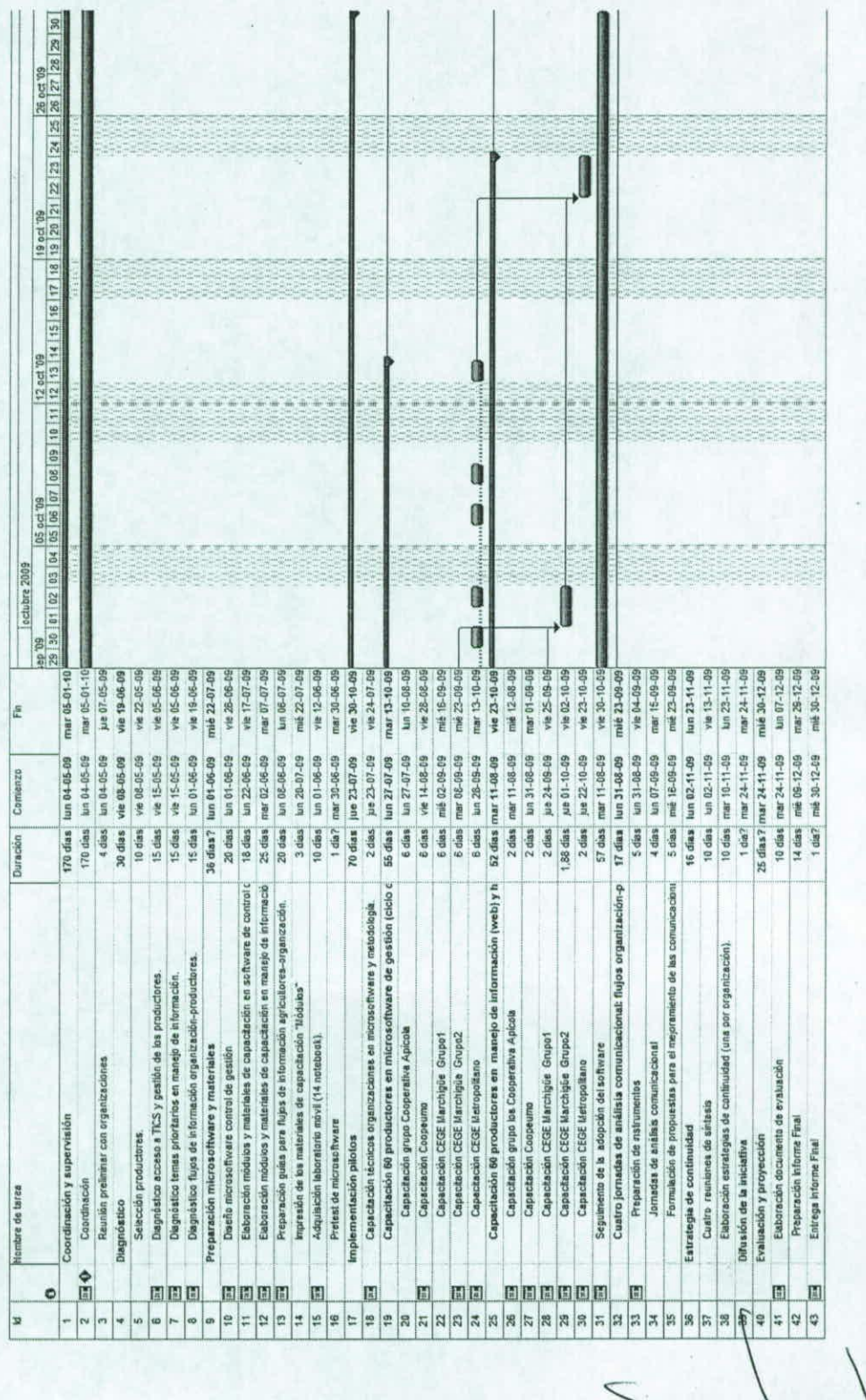

Estudios y Proyectos de Innovación Agraria 2008

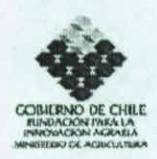

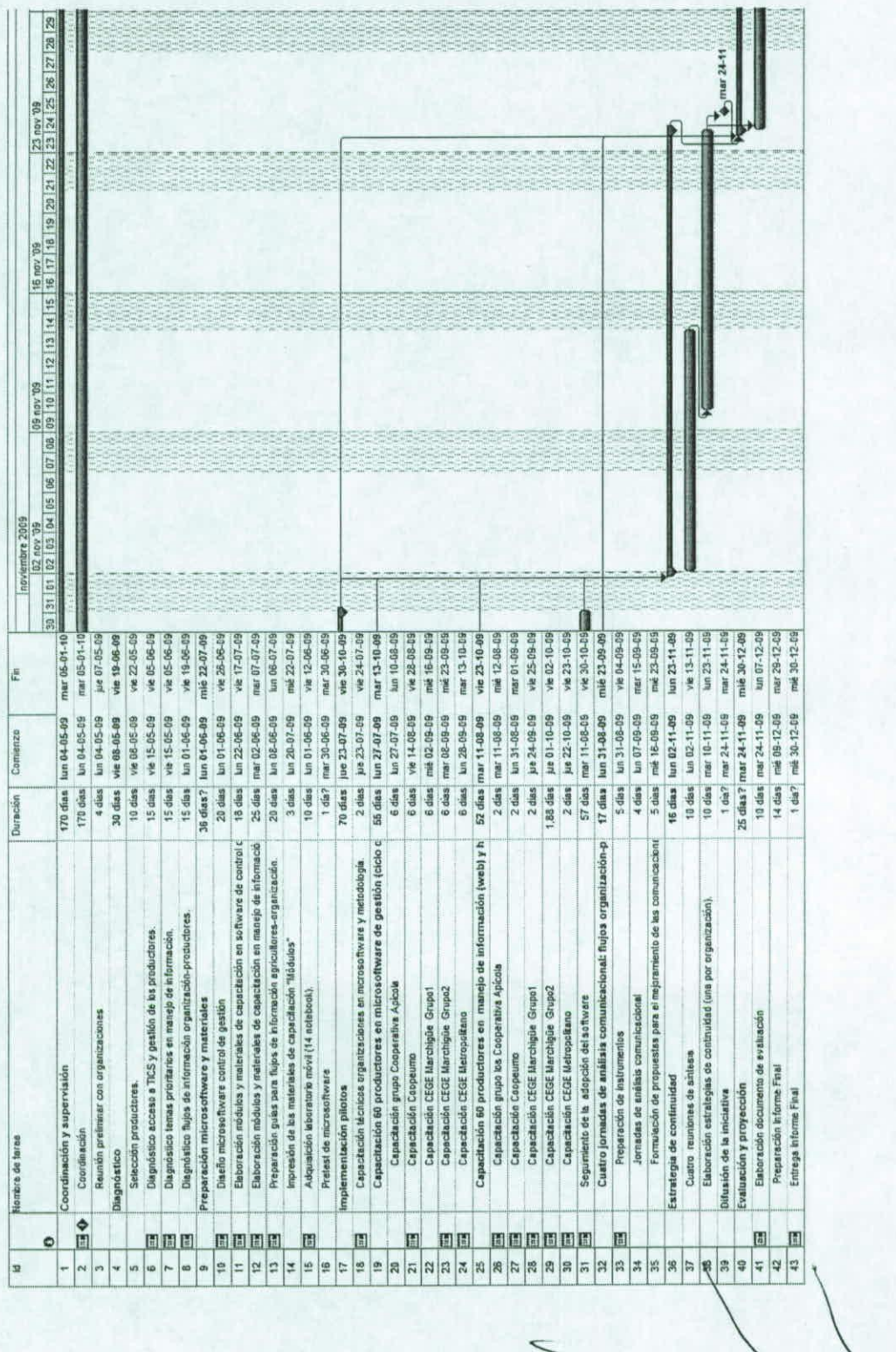

 $17\,$ 

Estudios y Proyectos de Innovación Agraria 2008

F UPP 7301

€

7

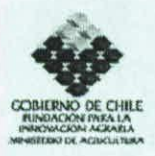

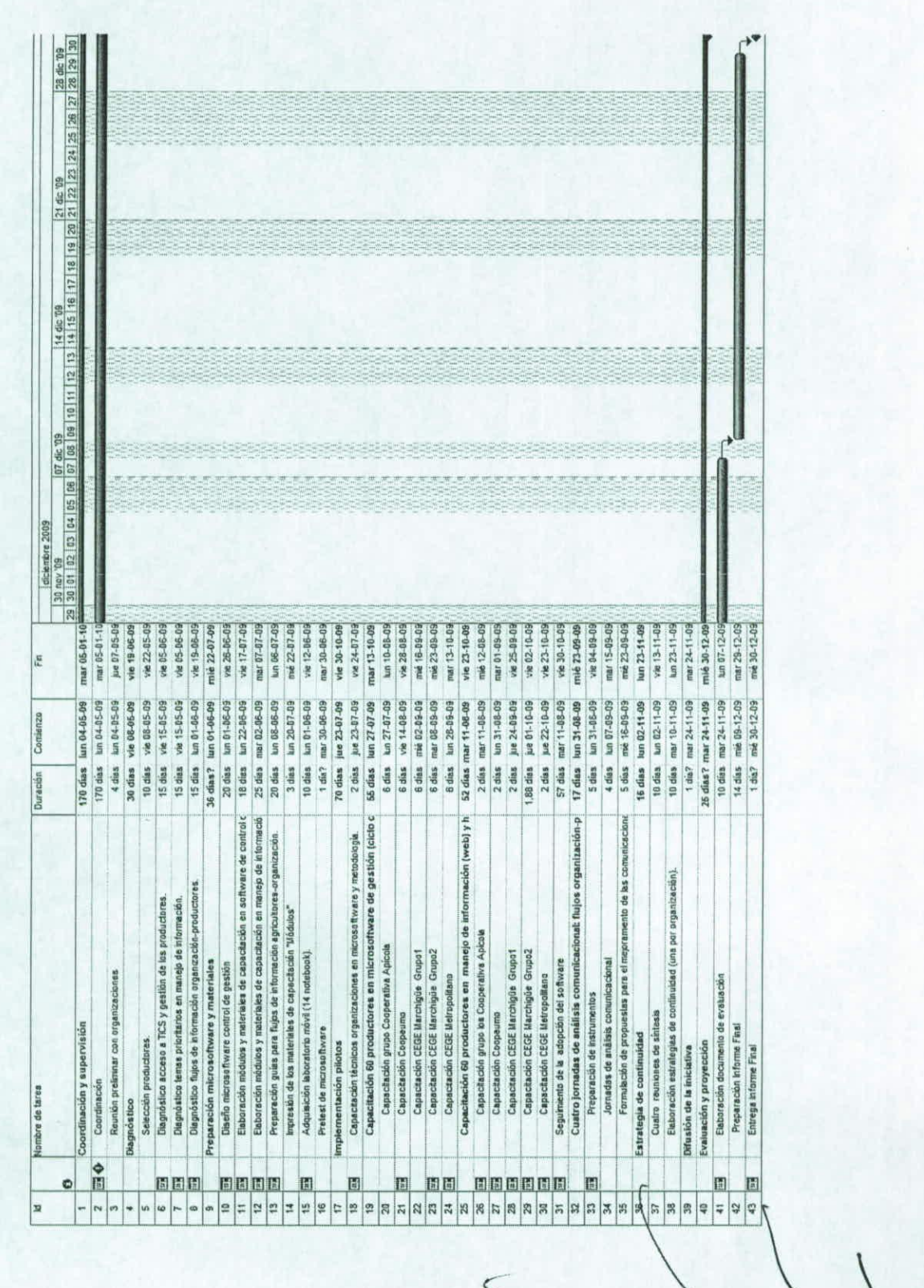

Estudios y Proyectos de Innovación Agraria 2008

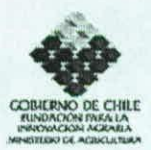

# 12. Fuentes de financiamiento de contraparte

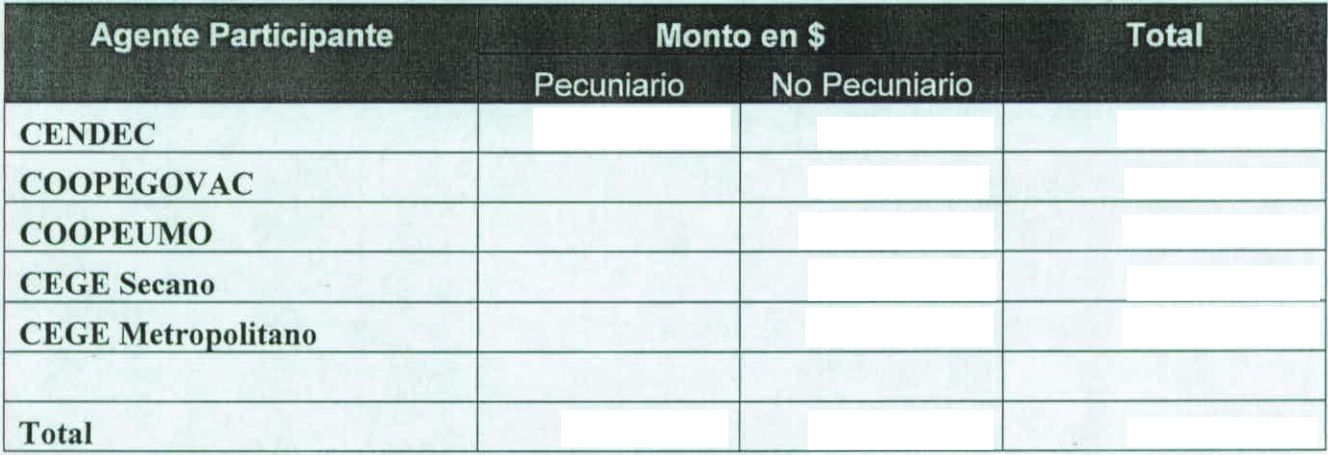

# 13. Función y responsabilidad de cada agente en la ejecución del Estudio / Proyecto

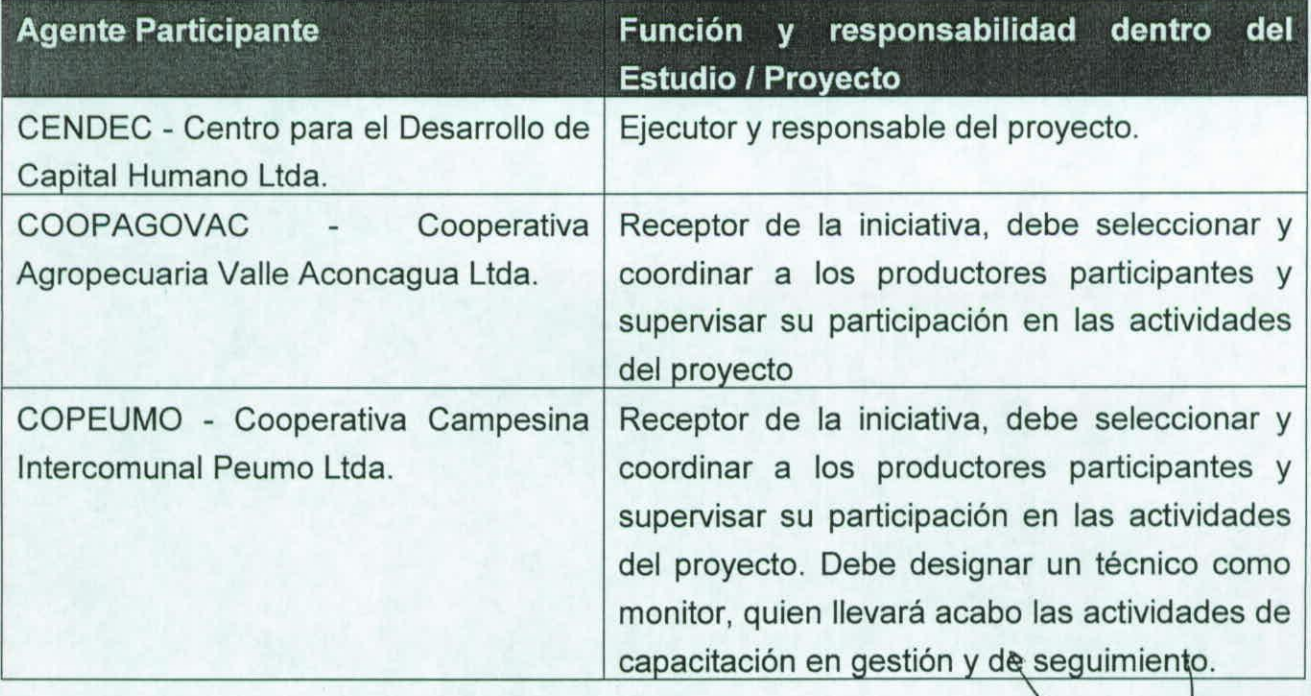

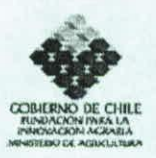

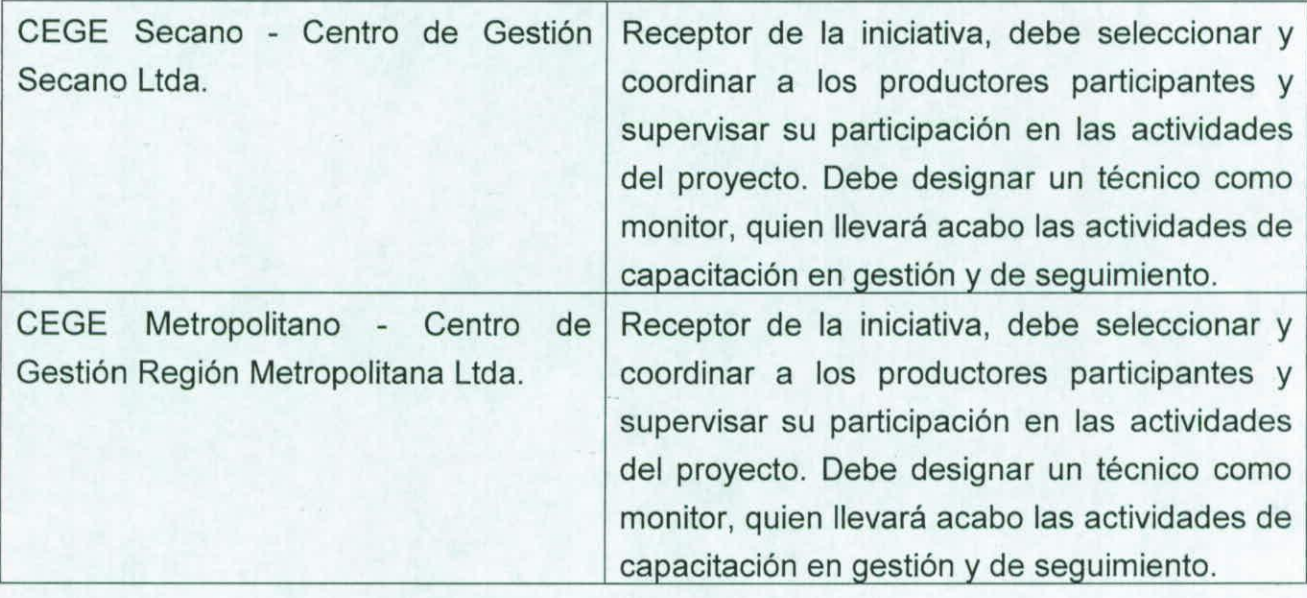

# **14. Tiempos de dedicación en el Estudio / Proyecto**

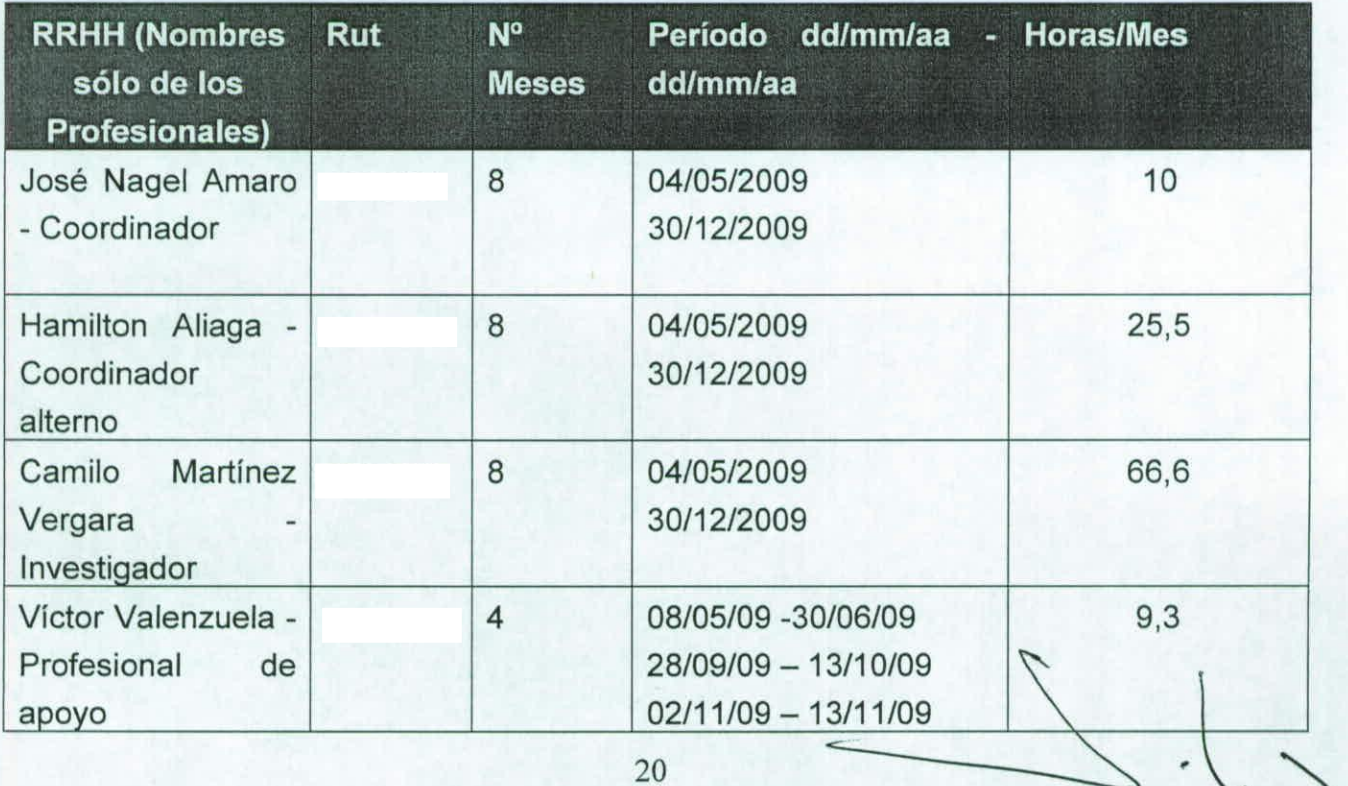

**F UPP 7301** 

Estudios y Proyectos de Innovación Agraria 2008

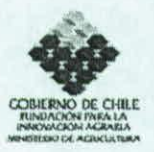

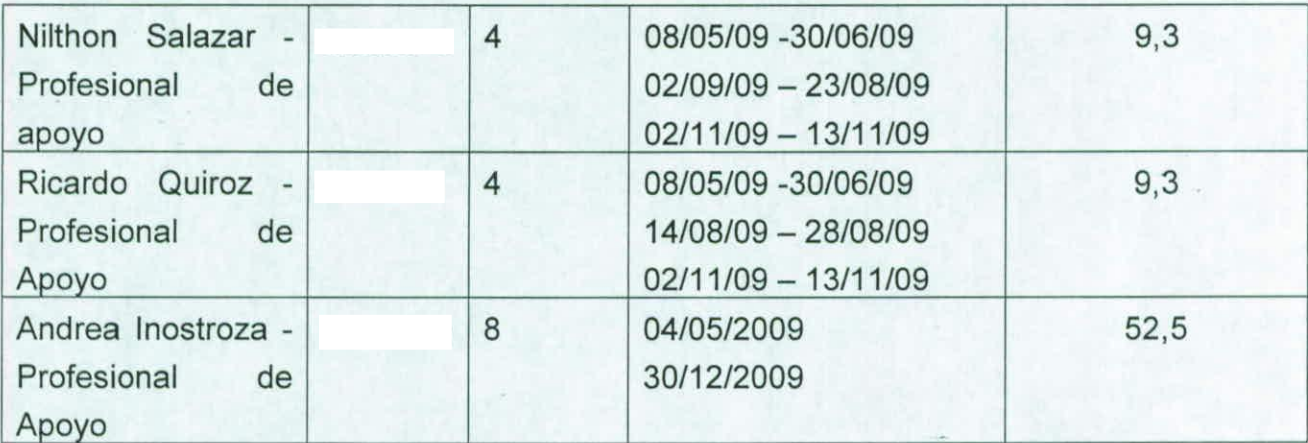

NOTA: las horas/mes se expresa como un promedio aritmético entre la cantidad de horas de trabajo por los meses involucrados, sin embargo la carga de horas por mes varía en función de las actividades por lo que la cantidad de horas no es igual en cada uno de los meses cómo se puede observar en el siguiente cuadro.

#### 15. Flujo de horas hombre/mes

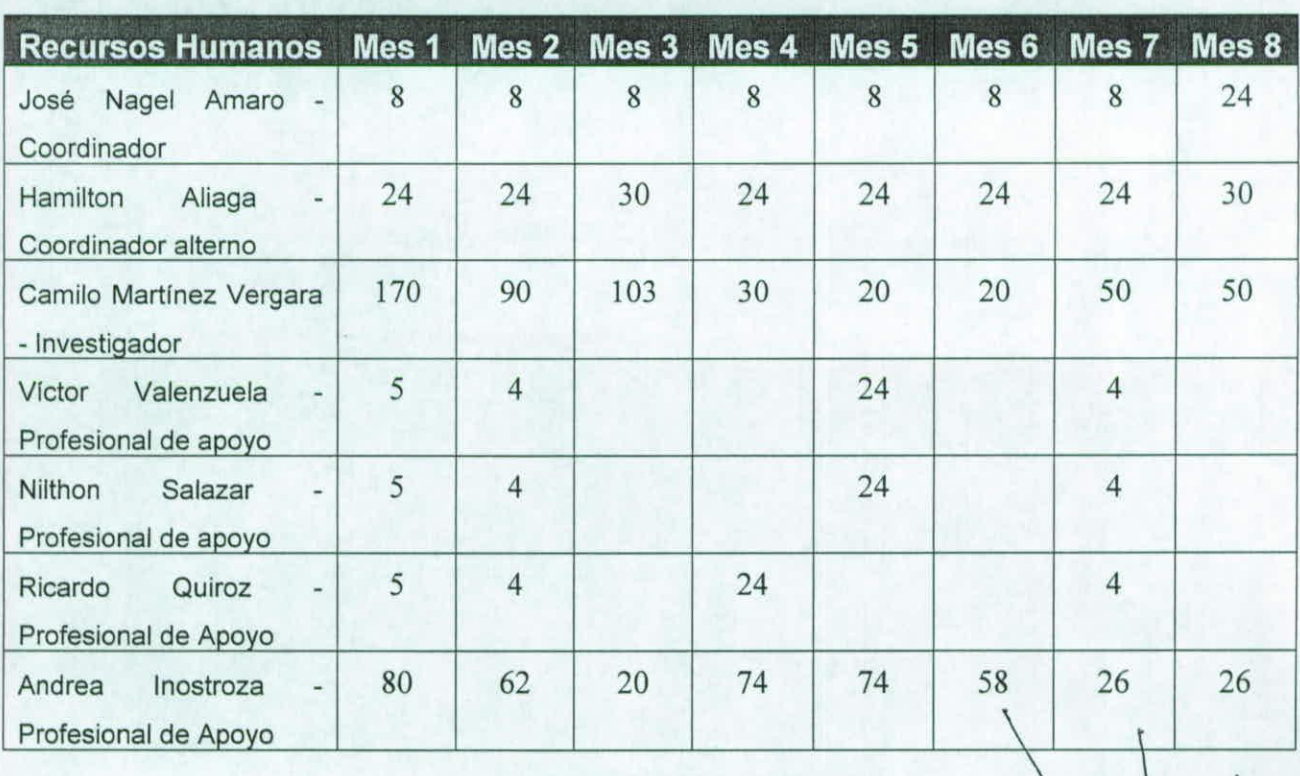

21

Estudios y Proyectos de Innovación Agraria 2008 **FUPP 730.** E

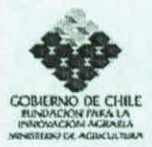

# II. ANEXOS - FICHAS CURRICULARES

## 1. Ficha Representante (s) Legal (es) de Ejecutor (Entidad Responsable)

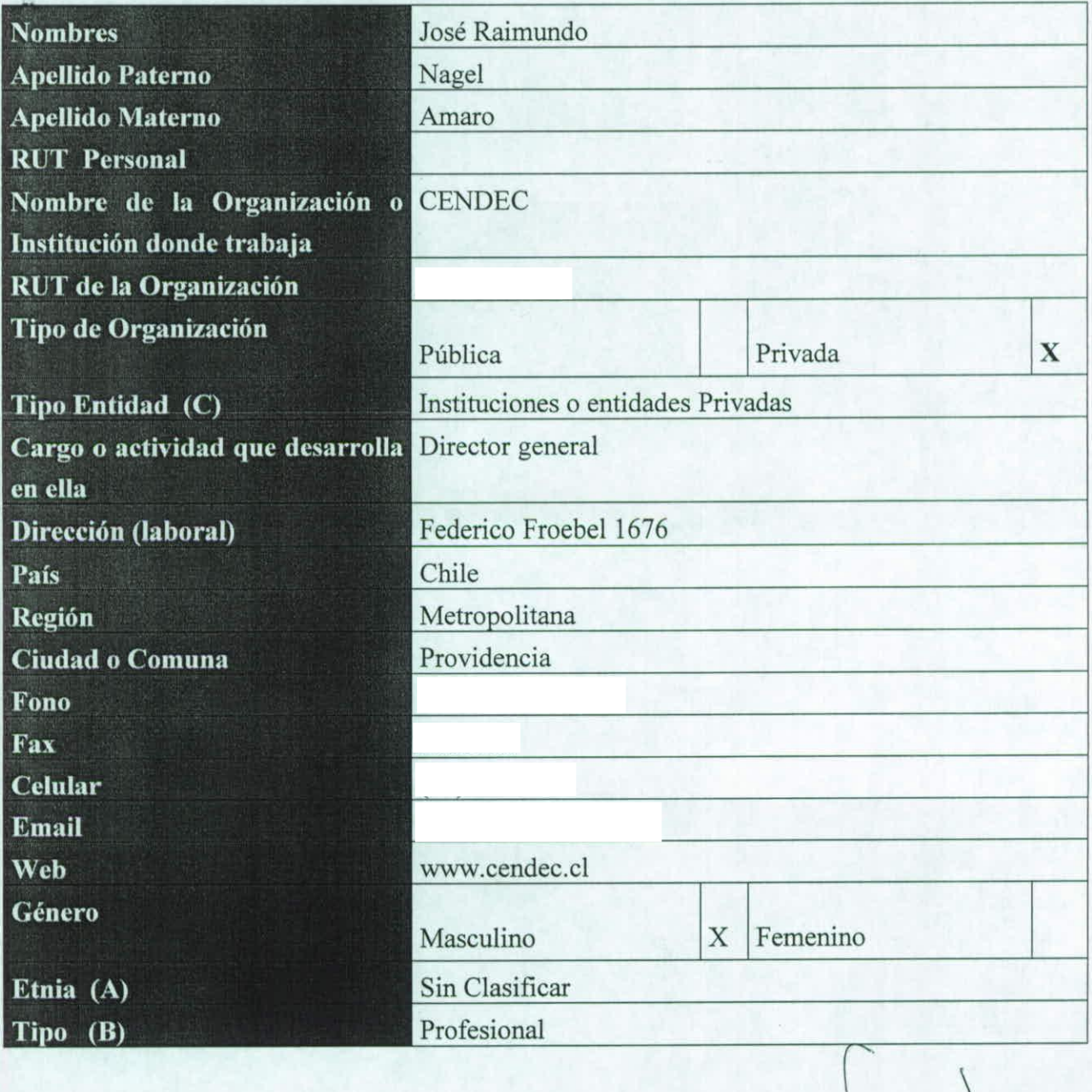

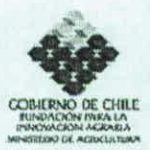

# 2. Ficha Representante (s) Legal (es) Agente (s) Asociado (s)

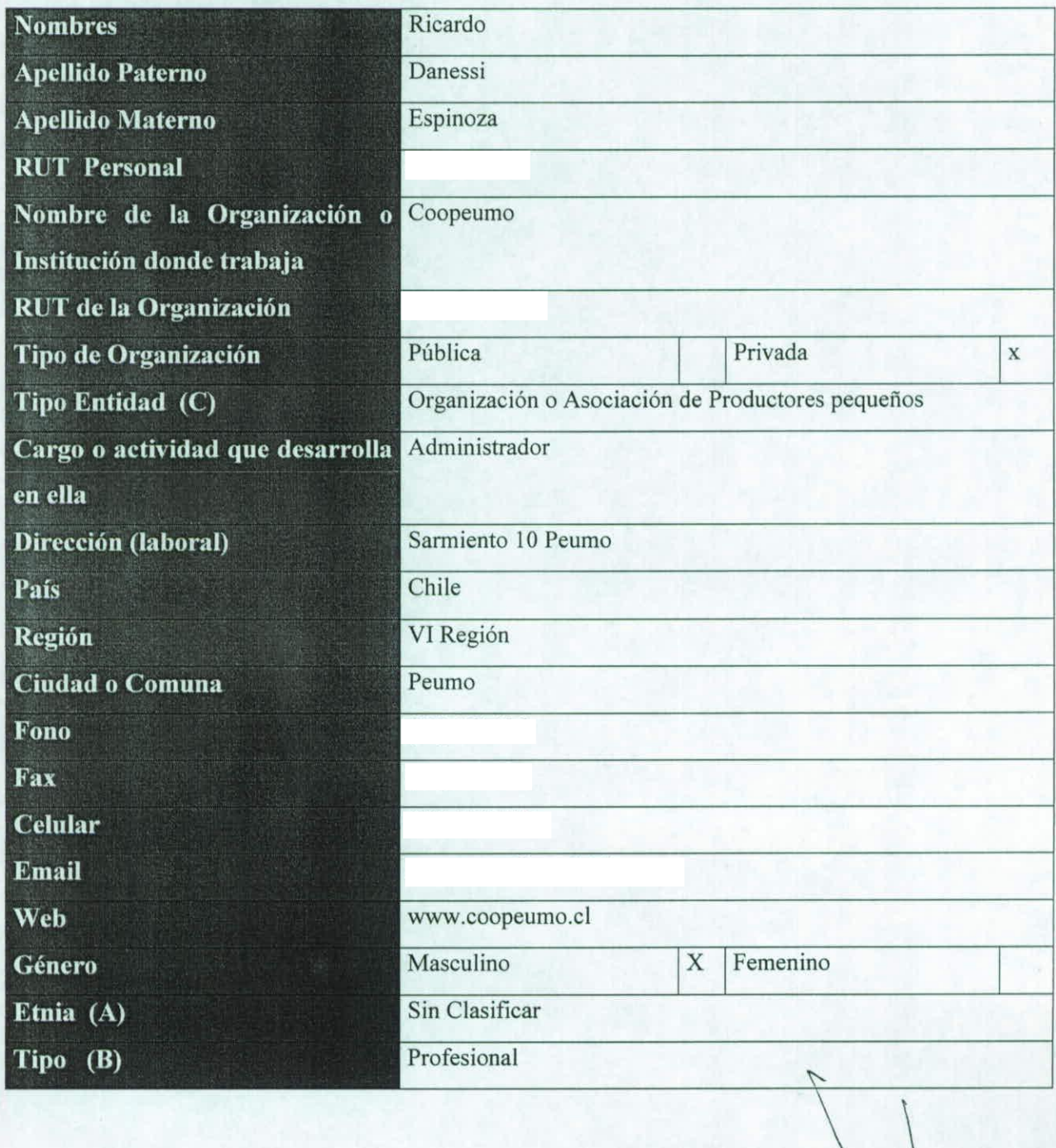

34

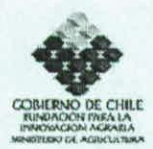

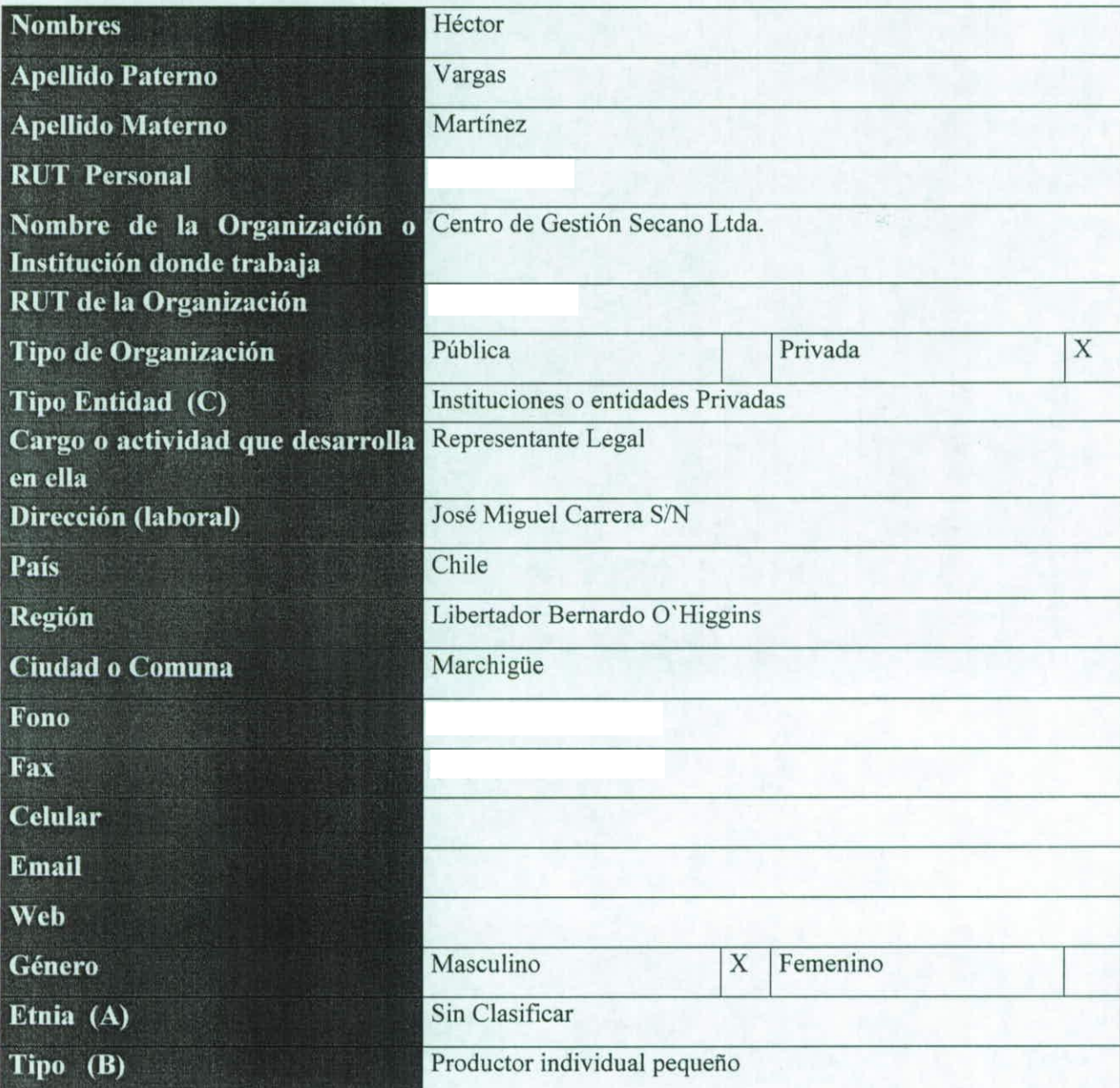

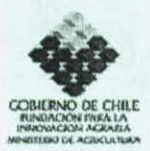

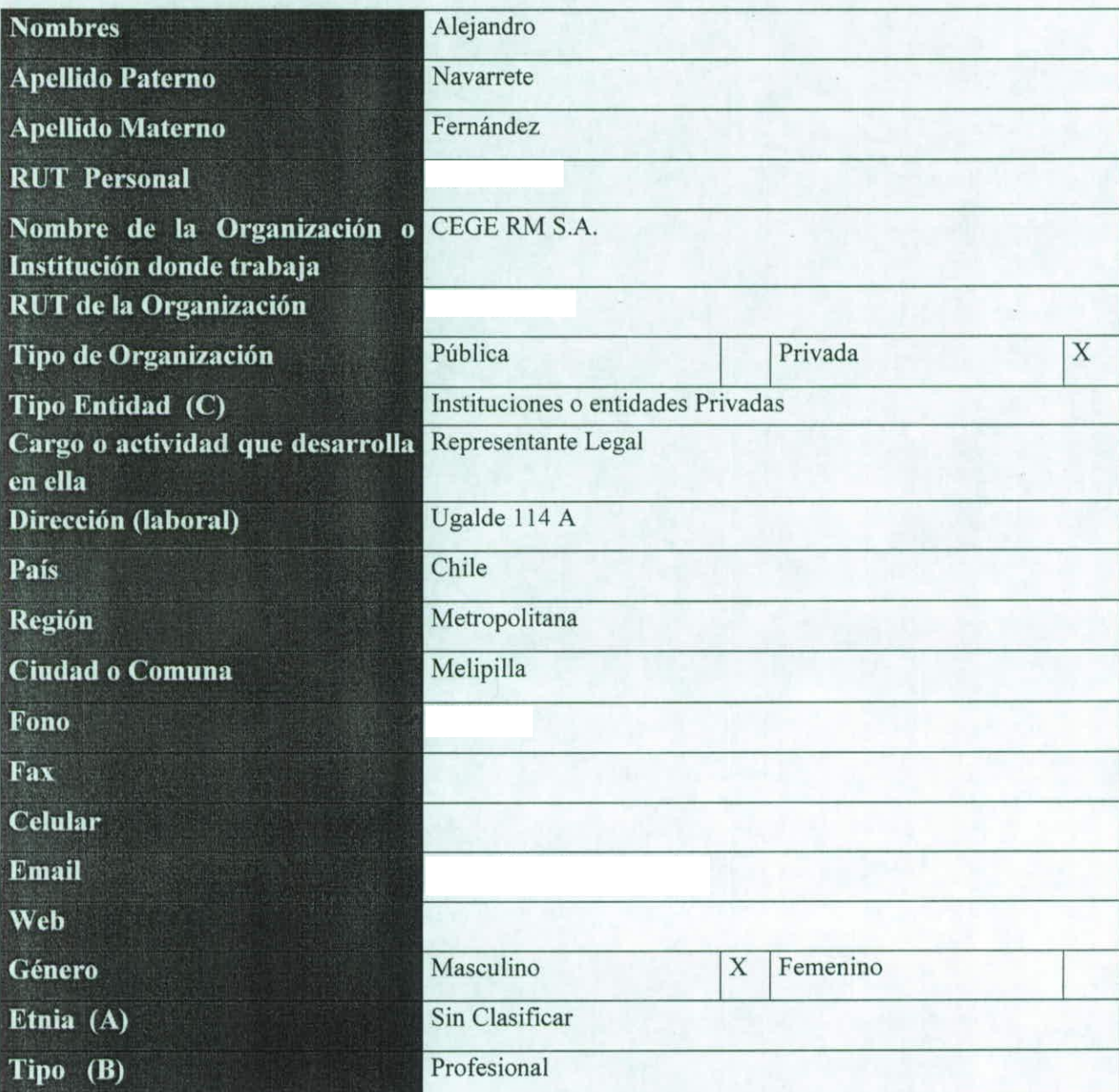

Estudios y Proyectos de Innovación Agraria 2008

 $FUPP 7301$ 

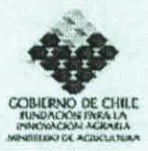

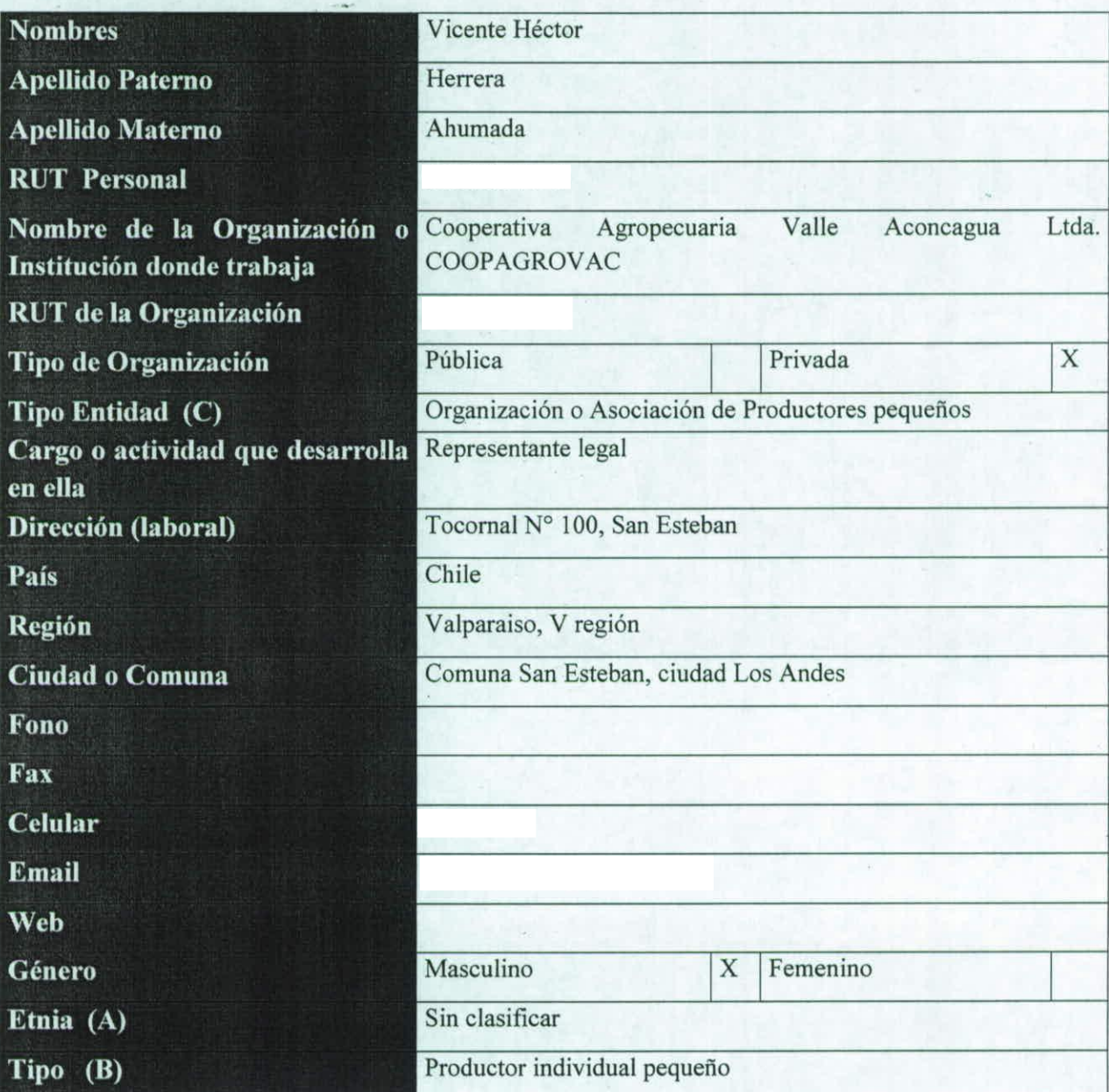

37

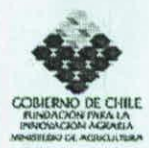

# 3. Fichas Coordinadores

(Esta ficha debe ser llenada por el Coordinador Principal)

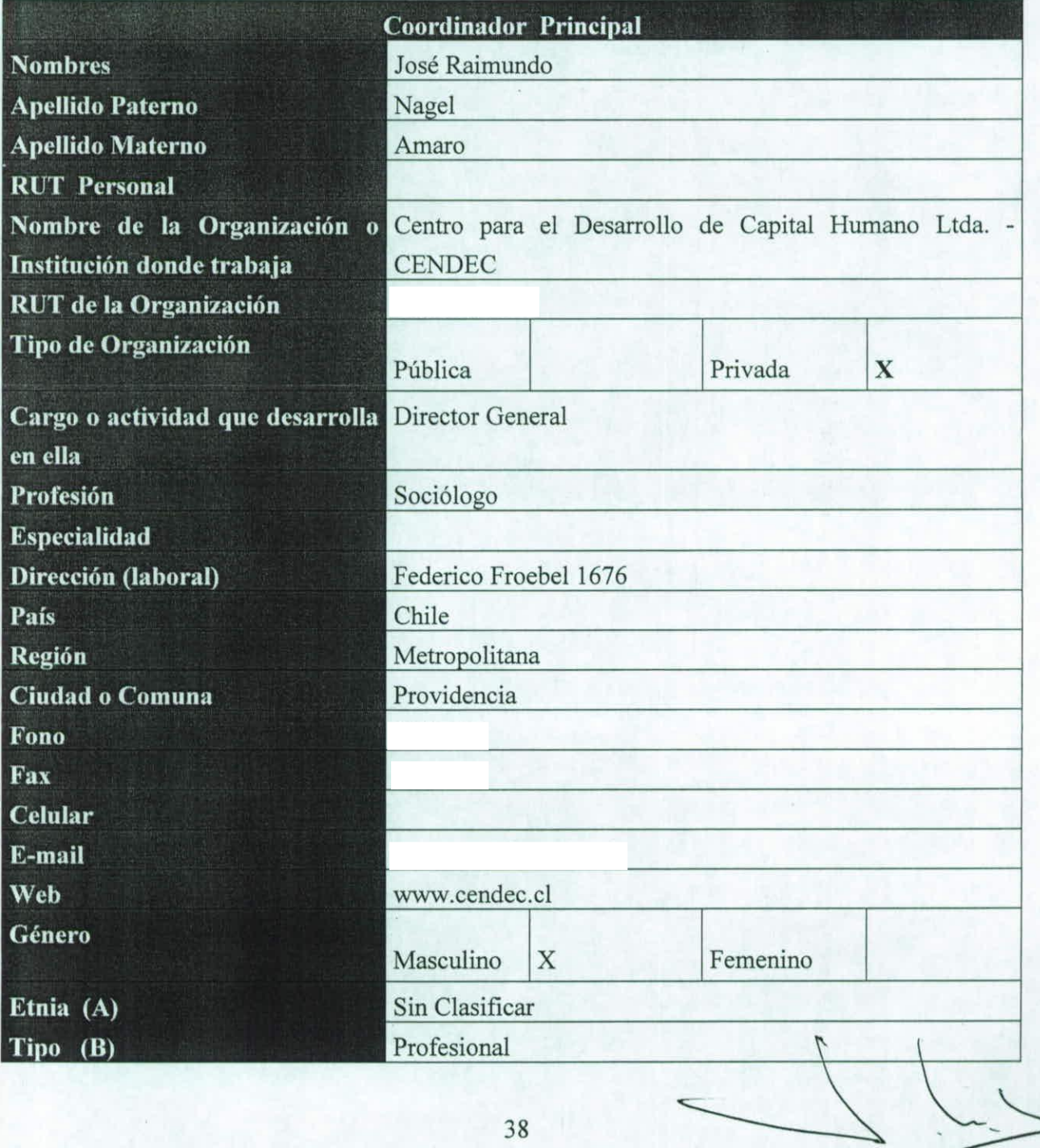

 $FTTP7301$ 

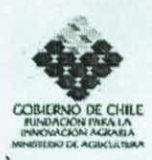

(Esta ficha debe ser llenada por el Coordinador Alterno)

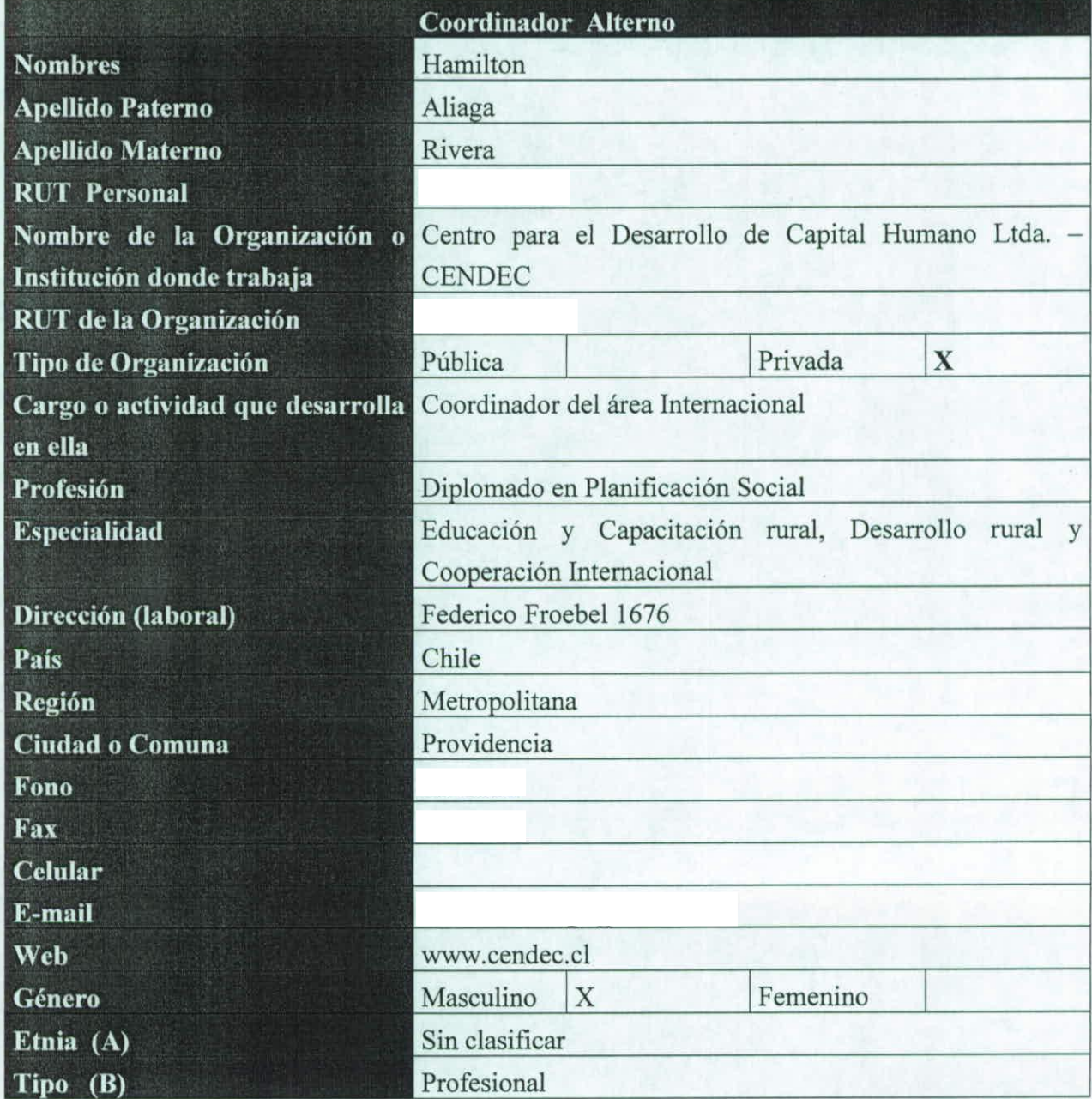

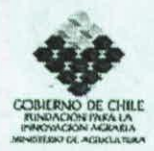

# 4. Fichas Equipo Técnico

(Esta ficha debe ser llenada por cada uno de los integrantes del Equipo Técnico)

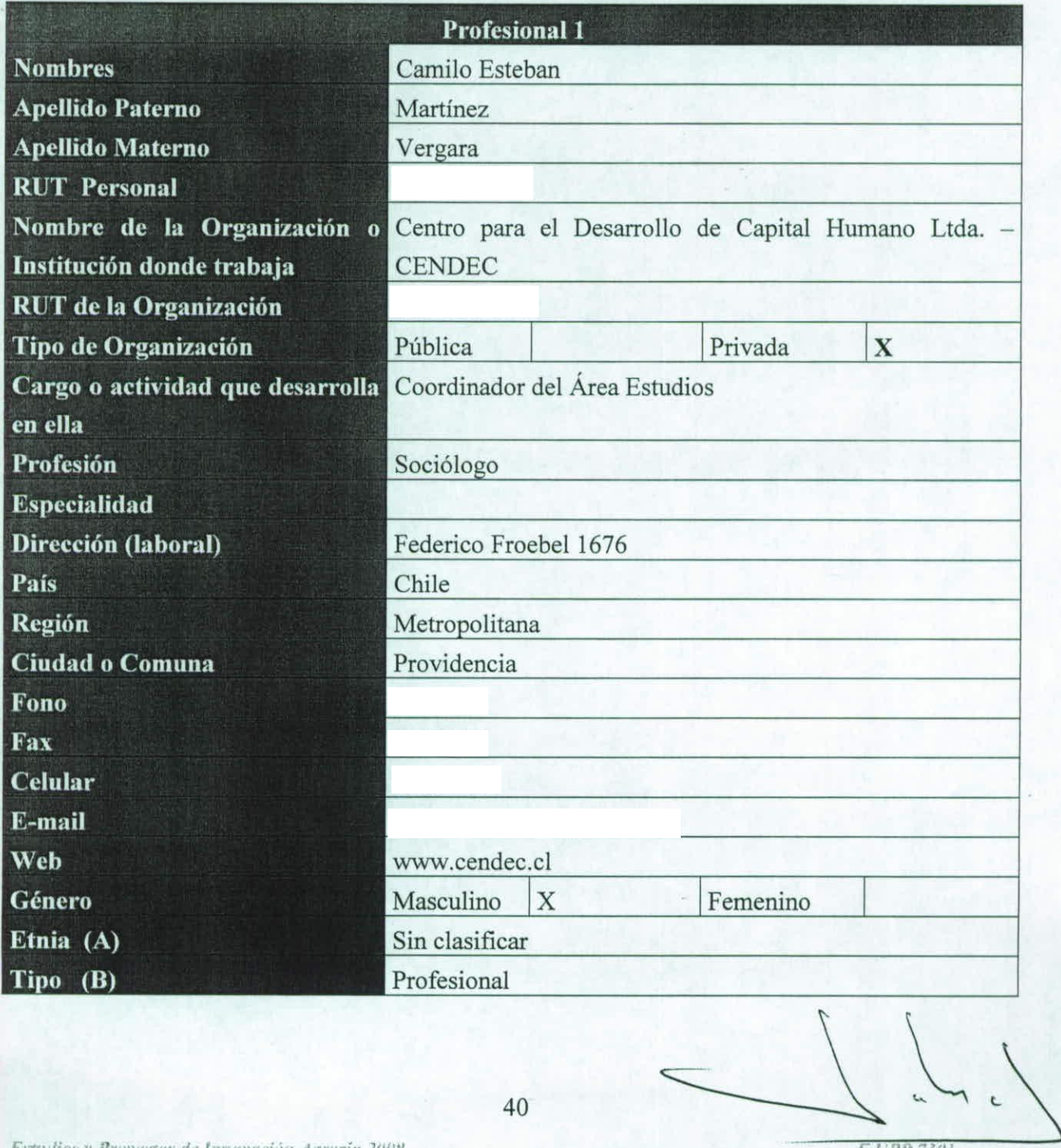

Estudios y Proyectos de Innovación Agraria 2008

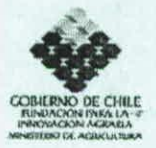

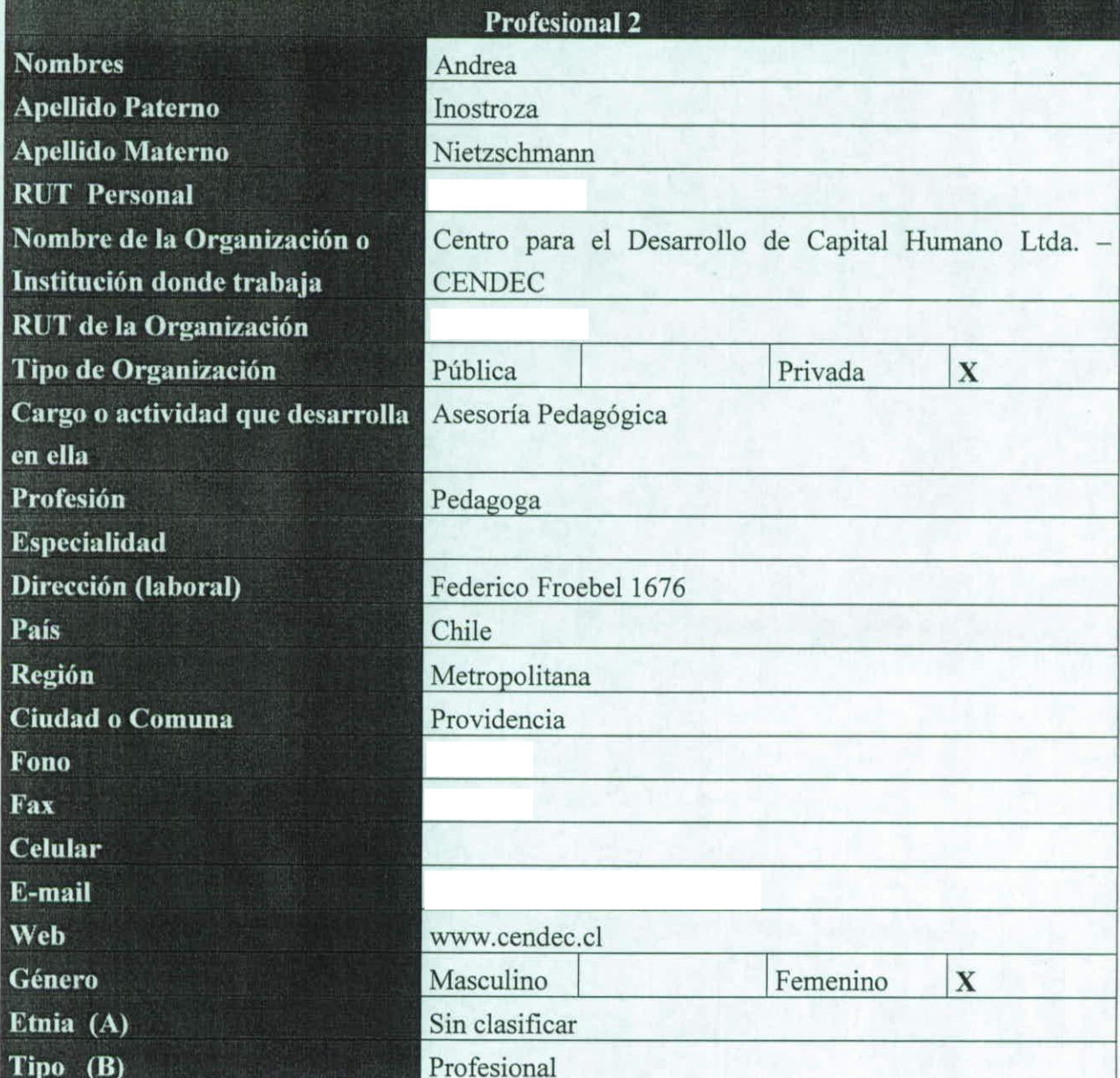

 $41$ 

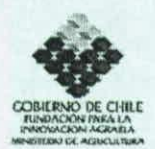

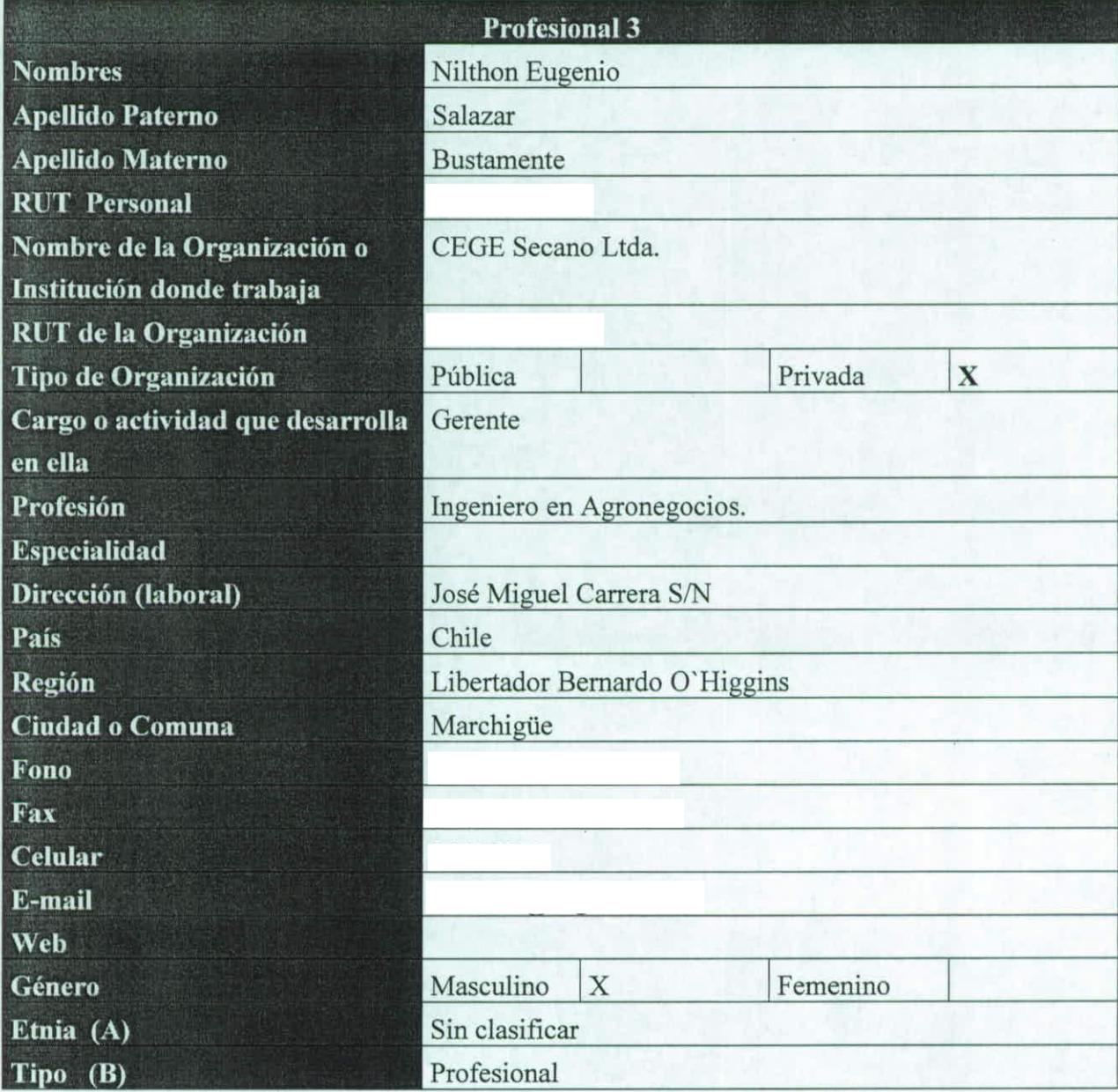

42

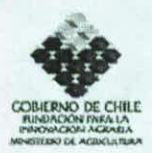

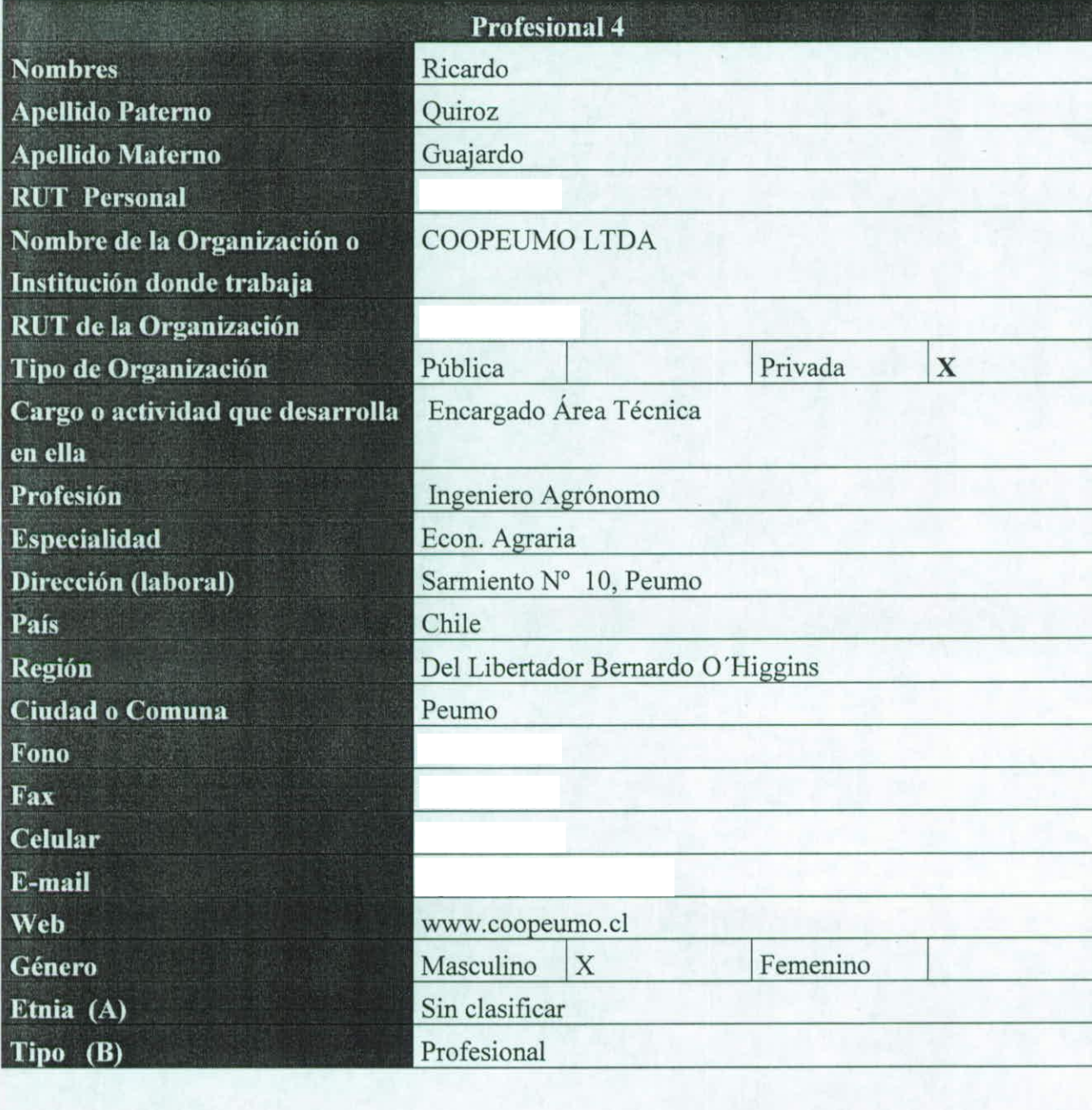

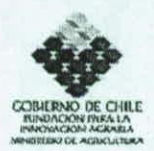

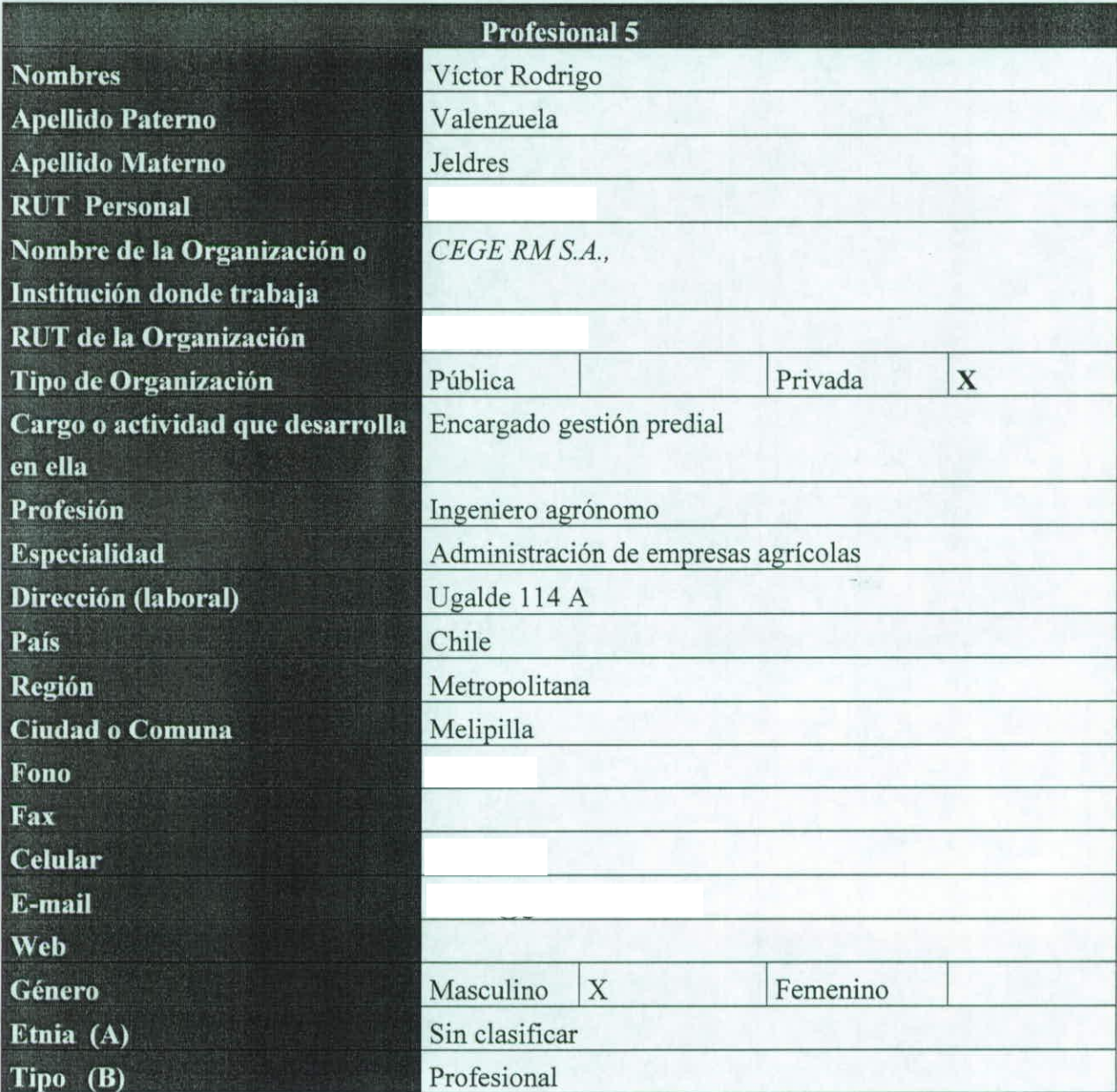

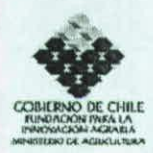

#### S. Identificación de Beneficiarios (directos) de la iniciativa

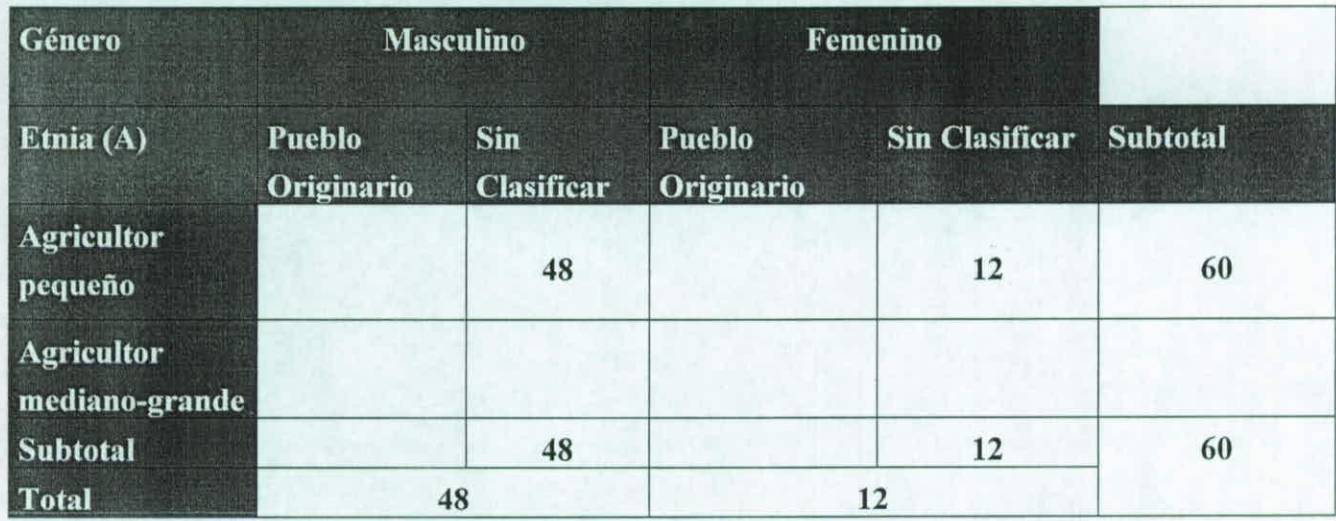

NOTA: La individualización de los productores que participaran en la iniciativa se realizará en la etapa de diagnostico.

Estudios y Proyectos de Innovación Agraria 2008